## ŠIAULIŲ UNIVERSITETAS

Informatikos, matematikos ir e. studijų institutas

Kompiuterių sistemų katedra

Gintarė Jurevičiūtė

# **Bendrojo lavinimo įstaigos architektūros karkasas**

Magistro darbas

lekt. dr. A. Drukteinienė

## ŠIAULIŲ UNIVERSITETAS

## Informatikos, matematikos ir e. studijų institutas

Kompiuterių sistemų katedra

TVIRTINU Kompiuterių sistemų katedros vedėjas doc. dr. E. Paliulis 2015-06-01

# **Bendrojo lavinimo įstaigos architektūros karkasas**

Informatikos inžinerijos magistro darbas

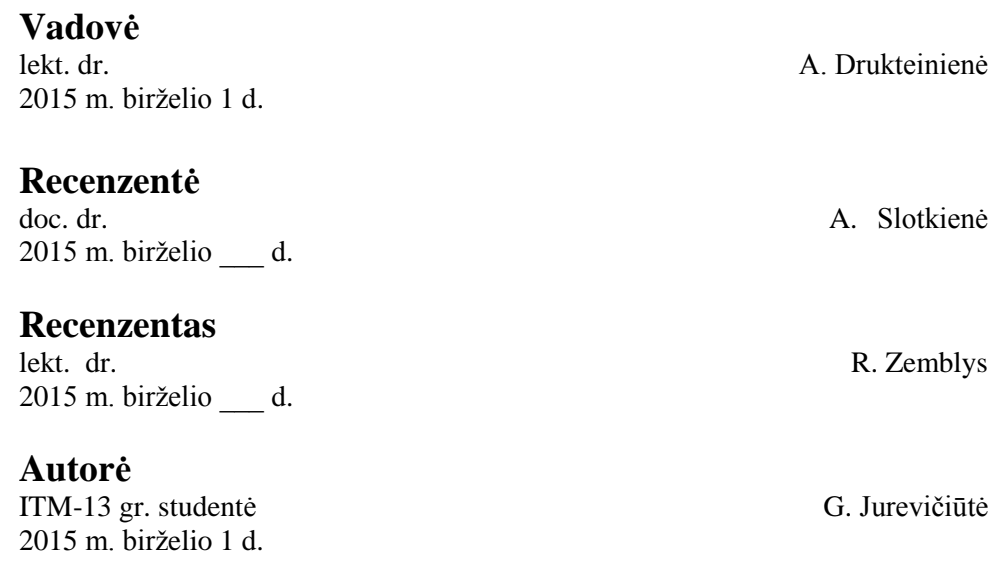

## **Bendrojo lavinimo įstaigos architektūros karkasas**

### **Santrauka**

Atsiradus įmonėms poreikiui aprašyti ir dokumentuoti įmonėje vykstančius procesus pradėta naudoti įmonės architektūros karkasus. Magistro darbe atliekamas bendrojo lavinimo įstaigos architektūros karkaso kūrimas, remiantis The Open Group Architecture Framework (TOGAF) architektūros karkasu. Šis karkaso kūrimas reikalingas nes nei LR įstatymais, nei LR Seimo ir Vyriausybės nutarimais nėra reglamentuota, kaip turi būti kuriamas kompiuterių sistema bendrojo lavinimo įstaigose. Atlikus bendrojo lavinimo įstaigos analizę pagal siūlomą karkasą bus dokumentuojama IT infrastruktūra.

Raktiniai žodžiai: įmonės architektūra, karkasas, TOGAF, bendrojo lavinimo įstaiga.

## **Bendrojo lavinimo įstaigos architektūros karkasas**

#### **Summary**

As the need to describe and document the processes in the enterprise has arisen, the enterprise architecture frameworks have been started to use. In this master's works, a design of a general education institutions architectural frame is implemented. This framework is necessary, as according to the Larw of the Republic of Lithuania, it is regulated by the Seimas and the Goverment resolutions how computer network must be developed in the institutions of general education or how it is determined what computer database technical parameters have to be. After the analysis of the general education institution, according to the proposed framework, general education IT infrastructure will be documented.

Keywords: enterprise architecture, framework, TOGAF, general education institution.

## <span id="page-4-0"></span>SANTRUMPŲ IR ŽYMĖJIMŲ SĄRAŠAS

1. ADM (Architecture Development Method) – TOGAF karkaso architektūros plėtros metodas.

2. BSP (Buisiness Systems Planning) - verslo sistemų planavimas.

3. BPMN - grafinė verslo procesų specifikavimo notacija, kurioje naudojama vienintelio tipo diagrama, vadinama verslo proceso diagrama (BPD).

4. EA (Enterprise Architecture) – įmonės architektūra.

5. Informacinė sistema (IS)- materiali sistema, galinti priimti, kaupti, saugoti, keisti, naudoti, skleisti informaciją.

6. ŠVIS – Švietimo valdymo informacinė sistema.

7. TOGAF – Open Group Architecture Framework.

<span id="page-5-0"></span>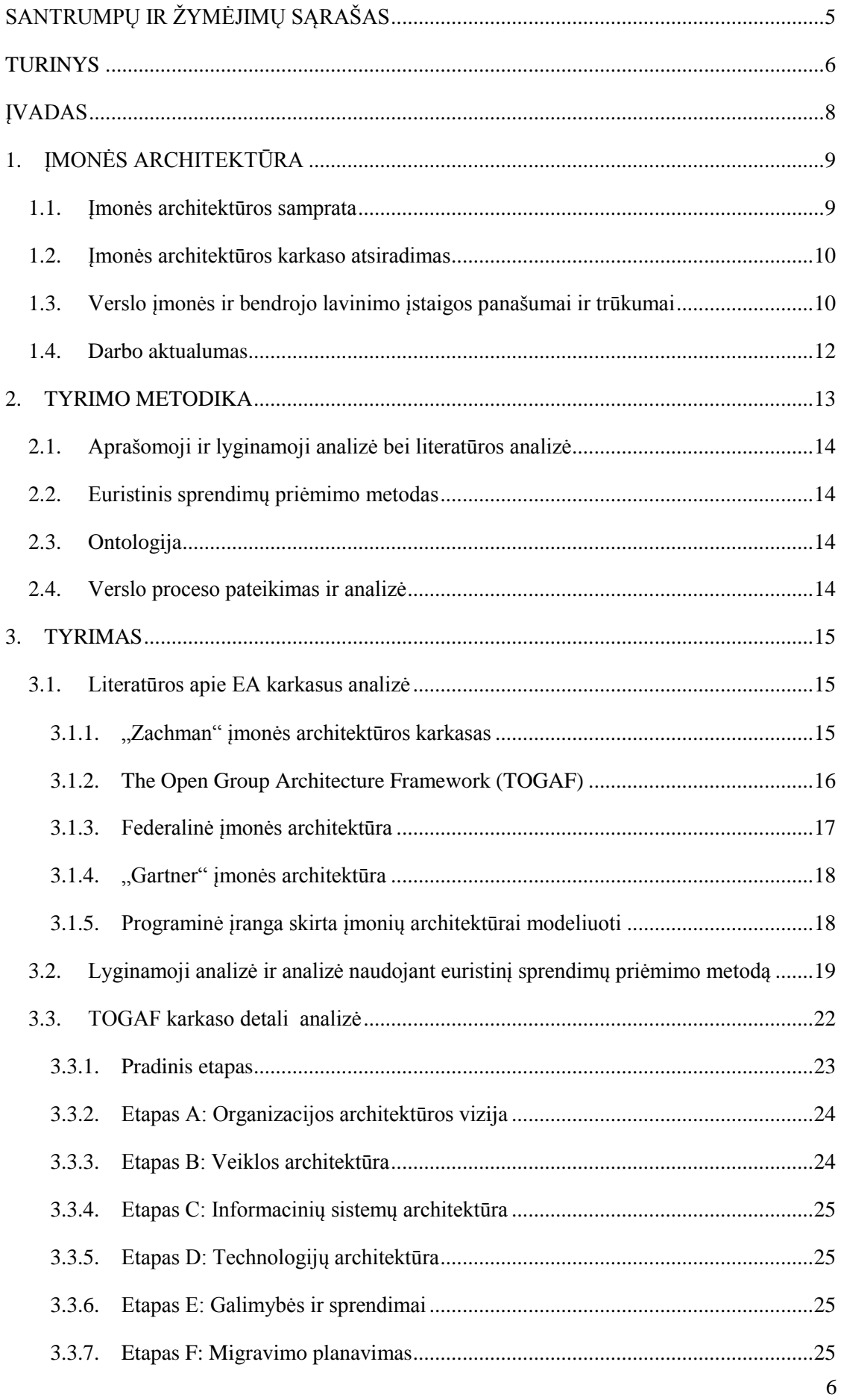

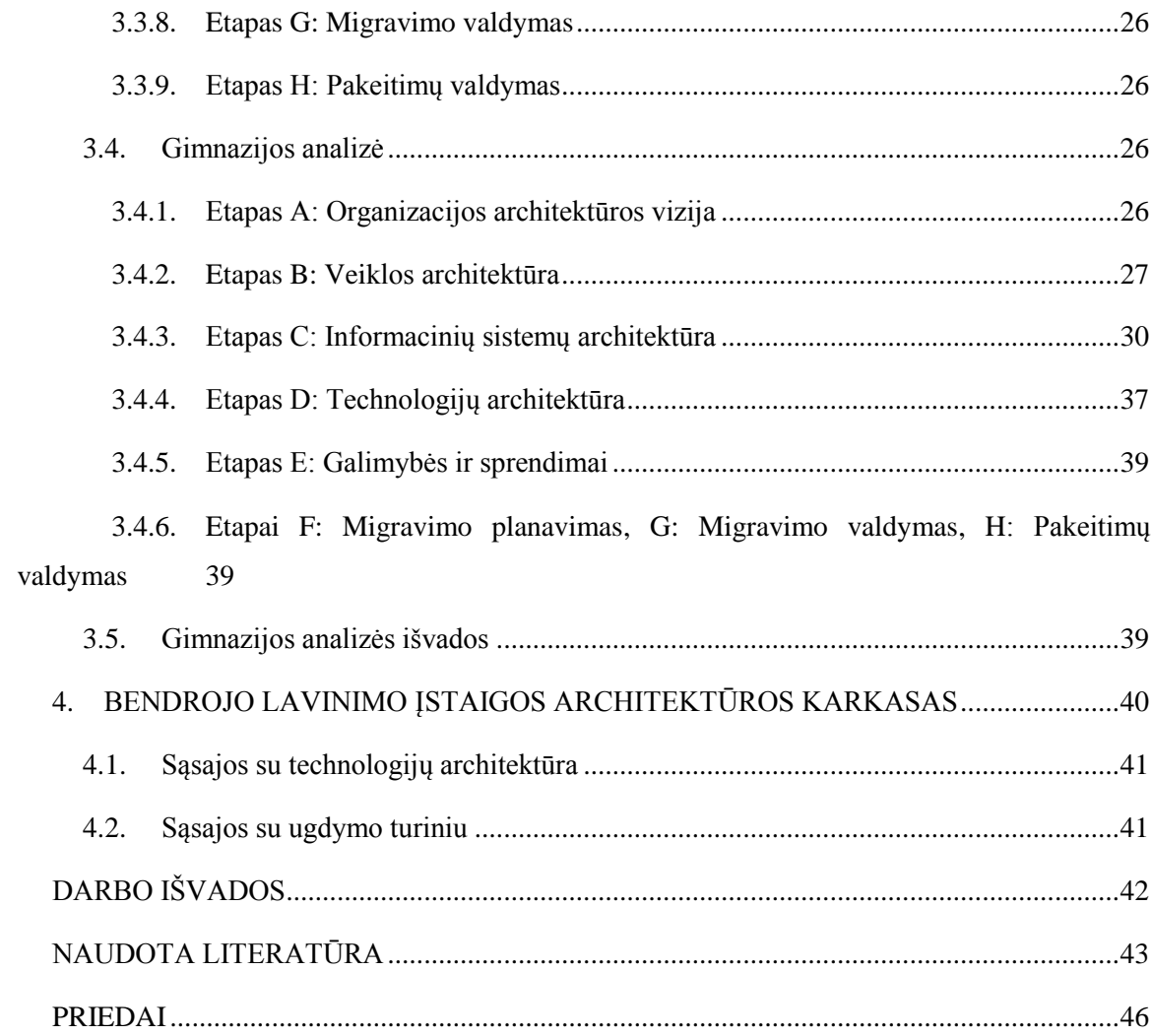

## <span id="page-7-0"></span>ĮVADAS

Atsiradus įmonėms poreikiui aprašyti ir dokumentuoti įmonėje vykstančius procesus pradėta naudoti įmonės architektūros karkasus, tokius kaip TOGAF, Federalinį įmonės architektūros karkasą, "Zachman" įmonės architektūros karkasą ir kitus.

Įmonės architektūrą galima lyginti su žmogaus anatomija, miestų ar šalių žemėlapiais. Juk žmogaus anatomijos išmanymas veda prie teisingo ir veiksmingo gydymo ir t.t. Tuo tarpu jei nebūtų miestų žemėlapių tektų ilgai klaidžioti norint pasiekti tikslą. Taip pat ir su įmonės architektūra, ji aprašo įmonės struktūrą, o tai palengvina suprasti vykdomą veiklą, vykdyti verslo priežiūrą ar jį toliau plėtoti.

Magistro darbe atliekamas bendrojo lavinimo mokyklos, kaip įmonės architektūros karkaso kūrimas, remiantis The Open Group Architecture Framework (TOGAF) įmonės architektūros karkasu. Kadangi bendrojo lavinimo mokykloje kasmet mažėja mokinių, todėl dirbančių pedagogų poreikis taip pat mažėja, mažėja finansavimas. Tai gi gimnazijos architektūros aprašymas išryškins sritis, kurios neaprašomos pagal karkasą. Todėl remiantis atlikta analize bus galima analizuoti bendrojo lavinimo įstaigų architektūrą.

**Tyrimo objektas** – architektūros karkasai.

**Darbo tikslas** yra suformuoti bendrojo lavinimo įstaigos architektūros karkasą.

## **Darbo uždaviniai**:

- 1. Apibūdinti ir palyginti įmonės architektūros kūrimo karkasus.
- 2. Parengti tyrimo metodiką.
- 3. Pagal bendrojo lavinimo įstaigos verslo modelį aprašyti įmonės architektūrą ir išskirti naudojamo karkaso trūkumus.
- 4. Parengti bendrojo lavinimo įstaigos architektūros karkasą.
- 5. Parengti atliktos analizės išvadas ir rekomendacijas.

## <span id="page-8-1"></span><span id="page-8-0"></span>1. ĮMONĖS ARCHITEKTŪRA

#### **1.1. Įmonės architektūros samprata**

Įmonės architektūros tikslas yra nustatyti, kaip organizacija gali efektyviausiai pasiekti dabartinius ir būsimus tikslus. Vieningo įmonių architektūros apibrėžimo nėra. Vienas iš apibrėžimų yra, kad architektūra yra, kaip procesas susiejantis verslą ir IT [13]. Įmonės architektūros plėtros institutas *(Institute For Enterprise Architecture Developments)* teigia, kad tai supratimas iš kokių skirtingų elementų susideda įmonė ir kaip jie sąveikauja tarpusavyje [14].

Architektūros modeliai dažnai apima skirtingus dalykus, pavyzdžiui, kai kurie architektūros modeliai gali apimti metodus, praktikas, procedūras, susijusių objektų klasifikacijos taisykles ir kitus susijusius dalykus – t.y. viską kartu, o kai kurie gali apimti tik tam tikrą dalį anksčiau išvardintos apimties, pavyzdžiui, tik susijusių objektų klasifikacijos taisykles, tačiau nepaisant jų skirtingos apimties, jie visi yra orientuoti į vienodą tam tikrų dalykų susisteminimą, pavyzdžiui, į vienodą informacinių išteklių klasifikavimą ir architektūros modelio parengimo metodo susisteminimą [25]. 1 paveiksle vaizduojama pagrindinės 3 įmonės architektūros struktūrinės dalys.

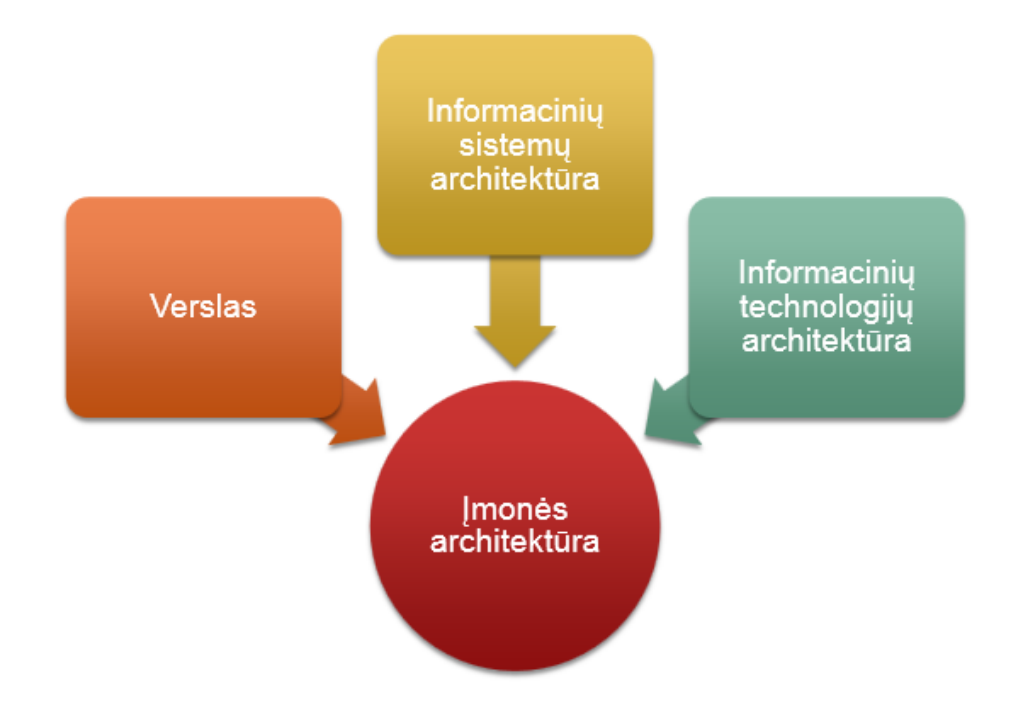

1 pav. Pagrindinės įmonės architektūros struktūrinės dalys

John A. Zachman teigia, kad įmonės architektūros karkasas apibrėžia įmonės struktūrą ir veikimą [6]. Tuo tarpu Alain Wegmann išskiria, kad įmonės architektūros tikslas yra nustatyti, kaip organizacija gali efektyviausiai pasiekti dabartinius ir ateities tikslus, taip pat efektyviau suderinti įmonėje vykstančius procesus ir esančius išteklius [11]. O pasak IBM korporacijos įmonės architekto *(Enterpsise Architect)* Franki Schafrik įmonės architektūra yra logiška organizacija, kuri apima verslą ir jį sudarančius duomenis, programas, IT infrastruktūra, taip pat turi būti aiškiai apibrėžti tikslai ir uždaviniai ateities verslo sėkmei [25]. 2 paveiksle pateikiama bazinės įmonės architektūros komponentų schema.

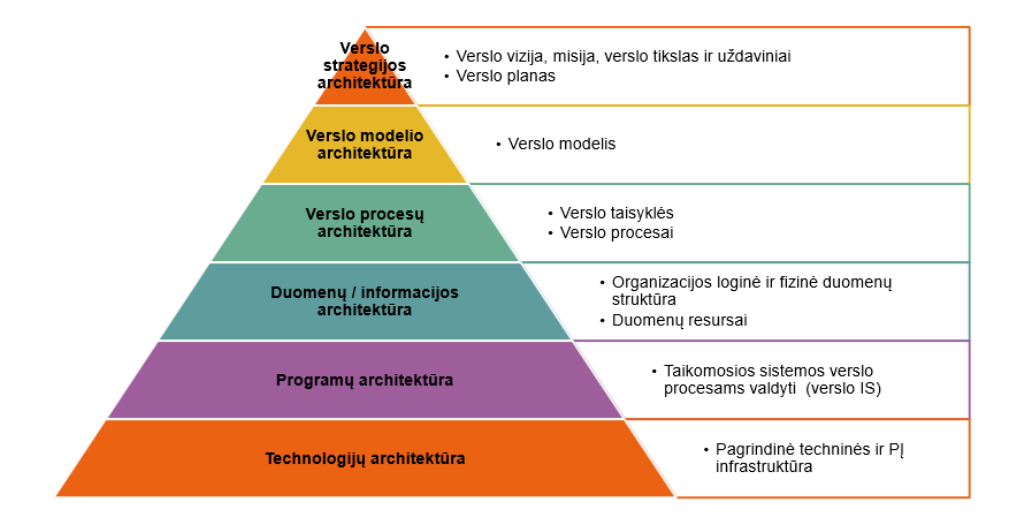

2 pav. Bazinė įmonės architektūros komponentų schema

#### <span id="page-9-0"></span>**1.2. Įmonės architektūros karkaso atsiradimas**

Įmonių architektūros užuomazgos pastebimos jau 1970 metai. Nuo 1980 metų IBM korporacija ėmė naudoti verslo sistemų planavimą *(Buisiness Systems Planning, BSP)*, kurio tikslas buvo – analizuoti programų ir technologijų architektūros objektus, taip pat IS, numatyti verslo ateities vizijas.1982 metais John Zachman pamini įmonės architektūros terminą. Jis šį terminą laikė prekybos sinonimu [34].

Pirmasis J. A. Zachmanas 1987m. IBM sistemos žurnale publikuotame straipsnyje "Informacinių sistemų architektūrų karkasai" pradėjo viešai kalbėti apie įmonių architektūras. Šiame straipsnyje buvo aptariama ateinančių 20 metų įmonių architektūra. Iššūkis buvo valdyti vis daugiau paskirstytų sistemų. "Zachman" siūlomas modelis iš pradžių buvo vadinamas informacinių sistemų architektūros sistema, bet vėliau pervadintas į įmonės architektūros sistemą [3].

1998 m. balandį, CIO Taryba pradėjo darbą savo pirmame pagrindiniame projekte, federalinė Įmonės Architektūros Struktūra (FEAF). Šios struktūros 1.1 versija buvo išleista 1999 m. rugsėjį.

Įmonės architektūros karkasas apibrėžia, kaip yra kuriama ir naudojama įmonės architektūra. Karkasas atskleidžia principus ir pavyzdžius, kaip praktiškai aprašyti įmonės architektūrą.

### <span id="page-9-1"></span>**1.3. Verslo įmonės ir bendrojo lavinimo įstaigos panašumai ir trūkumai**

Mokykla tai yra viešasis juridinis asmuo veikiantis pagal LR Švietimo įstatymą ir kitus dokumentus. Mokyklos veikla ir funkcijos yra apibrėžiamos LR Švietimo įstatymo 43 straipsnyje "Mokyklos veikla" [34]:

1.Valstybinė ir savivaldybės mokykla yra viešasis juridinis asmuo, veikiantis kaip biudžetinė arba viešoji įstaiga. Ji savo veikloje vadovaujasi atitinkamai šiuo ir Lietuvos Respublikos biudžetinių įstaigų įstatymu arba Viešųjų įstaigų įstatymu. Nevalstybinė mokykla yra juridinis asmuo. Jo teisinę formą pasirenka savininkas (dalyvių susirinkimas).

2. Mokykla savo veiklą pradeda įregistravus mokyklą Juridinių asmenų registre Lietuvos Respublikos civilinio kodekso (toliau – Civilinis kodeksas) ir Juridinių asmenų registro nuostatų nustatyta tvarka.

3. Mokykla veikia pagal nuostatus, įstatus, statutą (toliau – įstatai), mokyklos steigimo sandorį. Mokykla nusistato mokyklos bendruomenės narių elgesio ir etikos normas.

4. Valstybinės ir savivaldybės mokyklos (išskyrus aukštąsias mokyklas) įstatai rengiami vadovaujantis švietimo ir mokslo ministro patvirtintais Nuostatų, įstatų ar statutų įforminimo reikalavimais.

5. Aukštosios mokyklos veiklą nustato jos statutas. Statutas rengiamas ir tvirtinamas Mokslo ir studijų įstatymo nustatyta tvarka.

6. Mokslo metų pradžią ir trukmę bendrojo ugdymo mokyklose ir profesinio mokymo įstaigose pagal pirminio profesinio mokymo programas nustato švietimo ir mokslo ministras; valstybinėse ir savivaldybių neformaliojo švietimo mokyklose – savininko teises ir pareigas įgyvendinanti institucija (dalyvių susirinkimas), kitose neformaliojo švietimo mokyklose – savininkas (dalyvių susirinkimas). Tęstinio profesinio mokymo pradžią nustato mokykla. Ugdymo pagal neformaliojo švietimo programas pradžią valstybinėse ir savivaldybių bendrojo ugdymo mokyklose, profesinio mokymo įstaigose nustato savininko teises ir pareigas įgyvendinanti institucija (dalyvių susirinkimas), kitose bendrojo ugdymo mokyklose, profesinio mokymo įstaigose – savininkas (dalyvių susirinkimas).

7. Mokykloje gali būti vykdomos tik Studijų, mokymo programų ir kvalifikacijų registre įregistruotos formaliojo švietimo programos. Mokykla bendrojo ugdymo programas gali vykdyti, jei atitinka Vyriausybės patvirtintose Mokyklų, vykdančių formaliojo švietimo programas, tinklo kūrimo taisyklėse nustatytus bendruosius ir specialiuosius kriterijus. Mokykla formaliojo profesinio mokymo programas gali vykdyti tik turėdama švietimo ir mokslo ministro išduotą licenciją, už kurios išdavimą, papildymą ar patikslinimą mokama valstybės rinkliava. Formaliojo profesinio mokymo licencijavimo taisykles tvirtina Vyriausybė.

8. Mokykla (išskyrus aukštąją mokyklą) ar kitas švietimo teikėjas mokinių priėmimą ir mokymą pradeda tik gavę licenciją ir (ar) rašytinį sutikimą, jeigu jie yra privalomi.

9. Valstybinė ir savivaldybės formaliojo švietimo mokykla savininko teises ir pareigas įgyvendinančios institucijos (dalyvių susirinkimo), kitos formaliojo švietimo mokyklos – savininko (dalyvių susirinkimo) sprendimu gali vykdyti neformaliojo švietimo programas.

10. Mokykla gali:

1) savininko teises ir pareigas įgyvendinančios institucijos (dalyvių susirinkimo) (valstybinės ir savivaldybės mokyklos), savininko (dalyvių susirinkimo) (kitų mokyklų) arba mokyklos įstatuose nustatytu mastu prisiimti įsipareigojimus, sudaryti mokymo ir kitas sutartis;

2) savininko teises ir pareigas įgyvendinančios institucijos (dalyvių susirinkimo) (valstybinės ir savivaldybės mokyklos), savininko (dalyvių susirinkimo) (kitų mokyklų) leidimu steigti filialus ir atstovybes;

3) įstatymų nustatyta tvarka jungtis į asociacijas;

4) nustatyti teikiamų švietimo ar papildomų paslaugų kainas, įkainius ir tarifus tais atvejais, kai šio bei kitų įstatymų nustatyta tvarka jų nenustato Vyriausybė arba savininko teises ir pareigas įgyvendinanti institucija (dalyvių susirinkimas) (valstybinės ir savivaldybės mokyklos), savininkas (dalyvių susirinkimas) (kitų mokyklų);

5) Švietimo ir mokslo ministerijos nustatyta tvarka vykdyti šalies ir tarptautinius švietimo projektus;

6) verstis mokyklos įstatuose leista ūkine komercine veikla, jeigu tai neprieštarauja įstatymams;

7) turėti kitų šio įstatymo nenustatytų teisių ir pareigų, jeigu jos neprieštarauja įstatymams.

11. Mokykla privalo užtikrinti sveiką, saugią, užkertančią kelią smurto, prievartos apraiškoms ir žalingiems įpročiams aplinką, ugdymo, mokymo, studijų, švietimo programų vykdymą, atvirumą vietos bendruomenei, mokymo sutarties sudarymą ir sutartų įsipareigojimų vykdymą, geros kokybės švietimą.

12. Bendrojo ugdymo ir ikimokyklinio ugdymo mokyklose, profesinio mokymo įstaigose, vykdančiose pirminį profesinį mokymą, saugios ir palankios mokiniams aplinkos kūrimu rūpinasi Vaiko gerovės komisija. Ji organizuoja ir koordinuoja švietimo programų pritaikymą mokiniams, turintiems specialiųjų ugdymosi poreikių, švietimo pagalbos teikimą ir atlieka kitas su vaiko gerove susijusias funkcijas. Vaiko gerovės komisijos sudarymo ir jos darbo organizavimo tvarką nustato švietimo ir mokslo ministras.

13. Mokykloje gali veikti mokinių ir jaunimo organizacijos, kurios skatina mokinių dorinį, tautinį, pilietinį sąmoningumą, patriotizmą, puoselėja kultūrinę ir socialinę brandą, padeda tenkinti jų saviugdos ir saviraiškos poreikius. Mokinių ir jaunimo organizacijos savo veiklą grindžia nustatyta tvarka įregistruotais įstatais, jų veikla neturi prieštarauti Lietuvos Respublikos Konstitucijai ir įstatymams.

14. Mokykloje veikiančioms mokinių ir jaunimo organizacijoms sudaromos palankios veiklos sąlygos. Šias organizacijas gali finansuoti ir kitais būdais jų veiklą skatinti valstybė, valstybinės ir savivaldybės mokyklos – savininko teises ir pareigas įgyvendinanti institucija (dalyvių susirinkimas), kitų mokyklų – savininkas (dalyvių susirinkimas) ar kiti fiziniai bei juridiniai asmenys.

Verslo įmonės siekis yra gauti pelno, tuo tarpu mokykla yra ne pelno siekianti organizacija. Taip pat mokyklos veikla turi būti akredituota.

## <span id="page-11-0"></span>**1.4. Darbo aktualumas**

Šiandieną informacinės technologijos vaidina svarbų vaidmenį visuomenės gyvenime. Jos yra neatsiejamos nuo mokymo ir mokymosi proceso bendrojo lavinimo įstaigose. Jau nuo 5 klasės mokiniai mokomi informacinių technologijų, nuo mokslo pradžios naudojami e. dienynai. Todėl progimnazijose ir gimnazijose yra rengiamos kompiuterizuotos mokymo(si) vietos mokiniams ir mokytojams, kompiuteriai jungiami į tinklą.

Tačiau nei LR įstatymais, nei LR Seimo ir Vyriausybės nutarimais nėra reglamentuota, kaip bendrojo lavinimo įstaigose turi būti kuriama kompiuterių sistema. Įstaigų vadovai pagal savo turimas kompetencijas vadovauja rengiant kompiuterių tinklus ir įsigyja kompiuterinė techniką, arba samdo tuo užsiimančias įmones. Todėl bendrojo lavinimo įstaigose dažnai nebūna dokumentuojamos techninės ir IT infrastruktūros, nerengiamos tinklo schemos ir pan.

Taigi, bus parengtas bendrojo lavinimo įstaigos architektūros karkasas, kuriuo remiantis bus galima aprašyti bendrojo lavinimo įstaigą.

## <span id="page-12-0"></span>2. TYRIMO METODIKA

Šiandienos verslas yra neatsiejamas nuo informacinių technologijų ir informacinių sistemų. Įmonės architektūros pagalba yra siekiama verslo efektyvinimo. Sudarant įmonės architektūrą daug dėmesio skiriama informacinių sistemų ir technologijų analizei.

**Tyrimo tikslas:** Pateikti karkaso patobulinimų variantą siekiant jį pritaikyti gimnazijai.

## **Tyrimo uždaviniai:**

- 1. Atlikti literatūros analizę apie EA karkasus;
- 2. Pasirinkti EA karkasą tolimesnei analizei;
- 3. Atlikti detalią EA karkaso analizę.
- 4. Atlikti gimnazijos analizę naudojant pasirinktą karkasą.

Tyrime atliekama literatūros analizė apie EA, išskiriant istoriją ir sampratą. Taip pat pateikiant vieno EA karkaso pasirinkimo aspektus. Išskiriant kitų atmetimo priežastis.

Remiantis vieno pasirinkto EA karkaso dokumentacija, atliekama jo detali analizė ir gimnazijos analizė remiantis atlikta karkaso analize.

Tyrimo metodikos schema pateikiama 2.1 lentelėje.

*2.1 lentelė. Tyrimo metodikos schema*

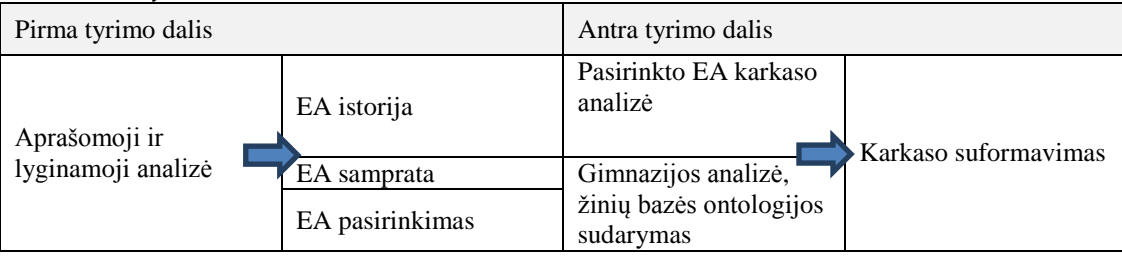

Tyrimas bus atliekamas remiantis sudaryta tyrimo metodikos schema. Pradedant nuo literatūros analizės etapo ir vieno EA karkaso pasirinkimo. Toliau seks pasirinktojo EA karkaso analizė ir bendrojo lavinimo įstaigos analizė.

Detaliai įmonės architektūros analizei pasirinkta bendrojo lavinimo mokykla - gimnazija, kurioje mokosi 258 mokiniai, dirba 32 pedagogai ir 7 administracijos darbuotojai ir 9 asmenys aptarnaujančiojo personalo. Gimnazija teikia visas mokymo pakopas (ikimokyklinį, priešmokyklinį, pradinį, pagrindinį ir vidurinį).

Gimnazija naudojasi 9 informacinėmis sistemomis:

- 1.  $E$  dienynas;
- 2. Mokinių registras;
- 3. KELTAS;
- 4. ŠVIS;
- 5. Pedagogų registras;
- 6. IQES online Lietuva;
- 7. DIVEMO;
- 8. NEMIS;
- 9. Vsakis.

Prie IS prieigą turi tik už jose esančių duomenų pildymą atsakingi asmenys t.y. sekretorė, direktoriaus pavaduotoja ugdymui, socialinė darbuotoja, buhalterės. Prie IS jungiamasi naudojant naršykles, papildomos PĮ nėra diegiama.

Tyrimo rezultatas bus bendrojo lavinimo įstaigos karkaso suformavimas remiantis atlikta analize.

Atliekant tyrimą bus naudojami šie tyrimo metodai:

- Aprašomosios ir lyginamosios analizės ir literatūros analizė metodai;
- Euristinis sprendimų priėmimo metodas;
- Ontologija;

#### <span id="page-13-0"></span>**2.1. Aprašomoji ir lyginamoji analizė bei literatūros analizė**

Atliekant šiuos metodus renkama ir analizuojama mokslinė literatūra apie įmonės architektūrą ir jos karkasus. Tuo pat metu analizuojant karkasų pritaikomumą, specifiką. Kiekvienas karkasas bus aprašytas remiantis šiais aspektais. Apibendrinus literatūros analizės metu gautus rezultatus, bus išskiriami karkasų privalumai ir trūkumai, kurie bus pateikti lentelėje. Renkamas EA karkasas tolimesnei detaliai analizei.

## <span id="page-13-1"></span>**2.2. Euristinis sprendimų priėmimo metodas**

Euristinis sprendimų priėmimo metodas taikomas siekiant atrinkti vieną tinkamiausią EA karkasą tolimesnei analizei. Karkaso etapams suteikiami įverčiai atitinkantys etapo apimamų veiklų skaičių. Sumuojant įverčius gaunamos reikšmės atspindinčios karkaso išsamumą ir sudėtingumą.

## <span id="page-13-2"></span>**2.3. Ontologija**

Metodas naudojamas siekiant išanalizuoti bendrojo lavinimo įstaigos žinių sritį. Taip pat iškirti pagrindines žinių bazes. Pavaizduoti, kaip žinių bazėse esanti informacija persipina tarpusavyje. Iš ontologijos galima spręsti apie bendrojo lavinimo įstaigos veiklą.

## <span id="page-13-3"></span>**2.4. Verslo proceso pateikimas ir analizė**

Pagal BPMN notaciją braižoma verslo proceso diagrama. Ši diagrama detalizuoja vieną iš bendrojo lavinimo įstaigoje vykstančių verslo procesų, t. y. vienos iš ugdymo pakopų teikimą, taip pat iš jos matoma kokie asmenys yra susiję su verslo procesu. Diagrama parodo kaip struktūrizuotomis veiklomis, teikiama paslauga klientui.

## <span id="page-14-0"></span>3. TYRIMAS

Šiame skyriuje atliekama literatūros analizė apie EA karkasus ("Zachman", TOGAF, "Gartner", Federalinis) išskiriant struktūras. Taip pat apžvelgiama programinė įranga skirta įmonių architektūrai modeliuoti, detalizuojamos PĮ galimybės. Siekiant atrinkti karkasą tolimesnei analizei atliekama karkasų lyginamoji analizė, naudojant euristinį sprendimų priėmimo metodą. Vėliau analizuojamas architektūros karkasas, pasirinktas vykdant euristinę analizę. Taip pat atliekama bendrojo lavinimo įstaigos analizė, remiantis ankščiau atlikta detalia architektūros karkaso analize.

## <span id="page-14-1"></span>**3.1. Literatūros apie EA karkasus analizė**

## *3.1.1."Zachman" įmonės architektūros karkasas*

<span id="page-14-2"></span>"Zachman" įmonės architektūros karkasas struktūrizuotai apibrėžia įmonę. Klasifikavimas remiasi matrica sudaryta iš 6 klausimų (Kas? Kur? Kada? Kodėl? Kuris? Kaip?) ir 5 lygių materializavimo.

3 paveiksle pateikiamas "Zachman" įmonės architektūros karkasas.

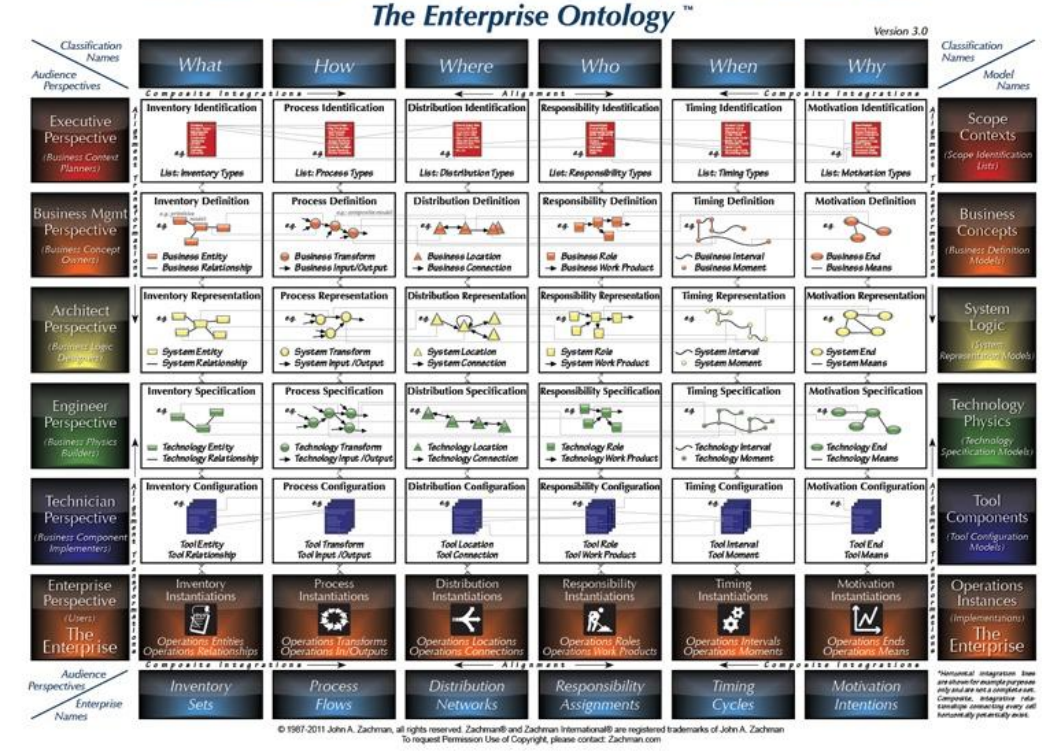

## **The Zachman Framework for Enterprise Architecture**

3 pav. "Zachman" įmonės architektūros karkasas [2]

"Zachman" karkasas tai nėra metodologija, kaip rinkti, valdyti ar naudoti informaciją.[2] Tai schema, kaip organizuoti projektavimo dokumentus, specifikaciją, modelius.[3]

Pagrindinė "Zachman" architektūros įdėja yra, kad tas pats dalykas gali būti aprašomas skirtingais būdais (pvz.: tekstu, grafiškai...). Karkasas numato 6 skirtingas transformacijas abstrakčioms įdėjoms iš 6 skirtingų perspektyvų. Tai leidžia skirtingiems asmenims į tą patį dalyką žiūrėti iš skirtingų perspektyvų.

Karkaso eilučių apžvalga [5]:

1 eilutė – sritis - išorės reikalavimai ir įmonės apibrėžimas.

- 2 eilutė įmonės modelis verslo procesų modeliavimas ir funkcijų paskirstymas.
- 3 eilutė sistemos modelis loginio modelio reikalavimai, apibrėžimas.
- 4 eilutė technologijos modelis fiziniai modelio sprendimai, apibrėžimas, plėtra.
- 5 eilutė integravimas integravimo taikymas.
- 6 eilutė veikianti įmonė veikiančios įmonės vertinimas.

Karkaso taisyklės:

- Stulpeliai neturi tvarkos.
- Kiekvienas stulpelis turi paprastą pagrindinį modelį.
- Kiekvieno stulpelio pagrindinis modelis yra unikalus.
- Kiekviena eilutė reiškia atskirą vaizdą.
- Kiekvienas langelis yra unikalus.
- Sujungus langelius į eilutę susidaro aprašymas.
- Tarp įstrižų langelių ryšių nėra.

## *3.1.2.The Open Group Architecture Framework (TOGAF)*

<span id="page-15-0"></span>The Open Group Architecture Framework (TOGAF) architektūros karkaso tikslas – kritinės verslo programos, kurios naudoja atviros sistemos blokus.

TOGAF architektūros karkasą sudaro 4 kategorijos [3]:

- 1. Verslo architektūra ši dalis apibūdina kaip versle siekiama užsibrėžtų tikslų.
- 2. Programų architektūra ši dalis apibūdina kaip konkrečios programos yra sukurtos ir kaip sąveikauja tarpusavyje.
- 3. Duomenų architektūra ši dalis apibūdina kaip organizuojamos duomenų saugyklos ir kaip prieinama prie jose esančių duomenų.
- 4. Techninė architektūra ši dalis apibūdina techninės ir programinės įrangos infrastruktūrą.

4 paveiksle vaizduojamos kategorijos sudarančios TOGAF įmonių architektūros karkasą.

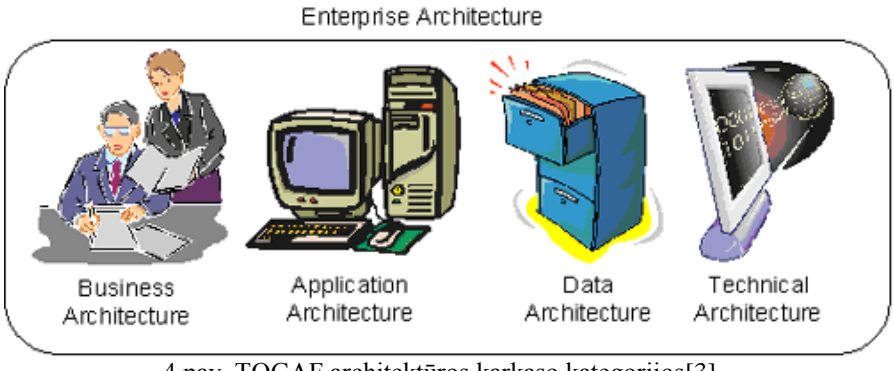

4 pav. TOGAF architektūros karkaso kategorijos[3]

Svarbiausia TOGAF dalis yra Architektūros plėtros metodas, žinomas kaip ADM (Architecture Development Method). Pagrindinė ADM struktūra atsispindi architektūros kūrimo cikle, kuris pateikiamas 5 paveiksle.

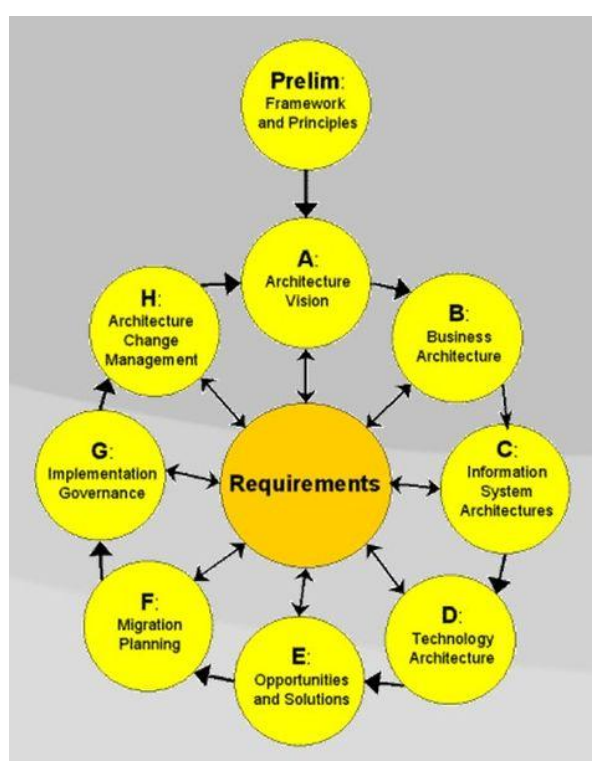

5 pav. Architektūros kūrimo ciklas[7]

## *3.1.3.Federalinė įmonės architektūra*

<span id="page-16-0"></span>Federalinės įmonės architektūros (FEAF) pirmoji versija 1.1 buvo paskelbta Federalines CIO (Chief Information Officers) tarybos 1999 m. rugsėjo mėn. Federalinė įmonės architektūra tai įmonės architektūra skirta federalinei vyriausybei. Ši architektūra remiasi planavimu ir sprendimų priėmimu remiantis dokumentais, taip susidarant abstraktų požiūrį į skirtingus įmonės lygius.[15] Ji kaip organizacijos dizaino dalį įvardija strategiją, verslo ir technologijų valdymą.[1]

6 paveiksle pateikiama federalinės įmonės architektūros struktūra.

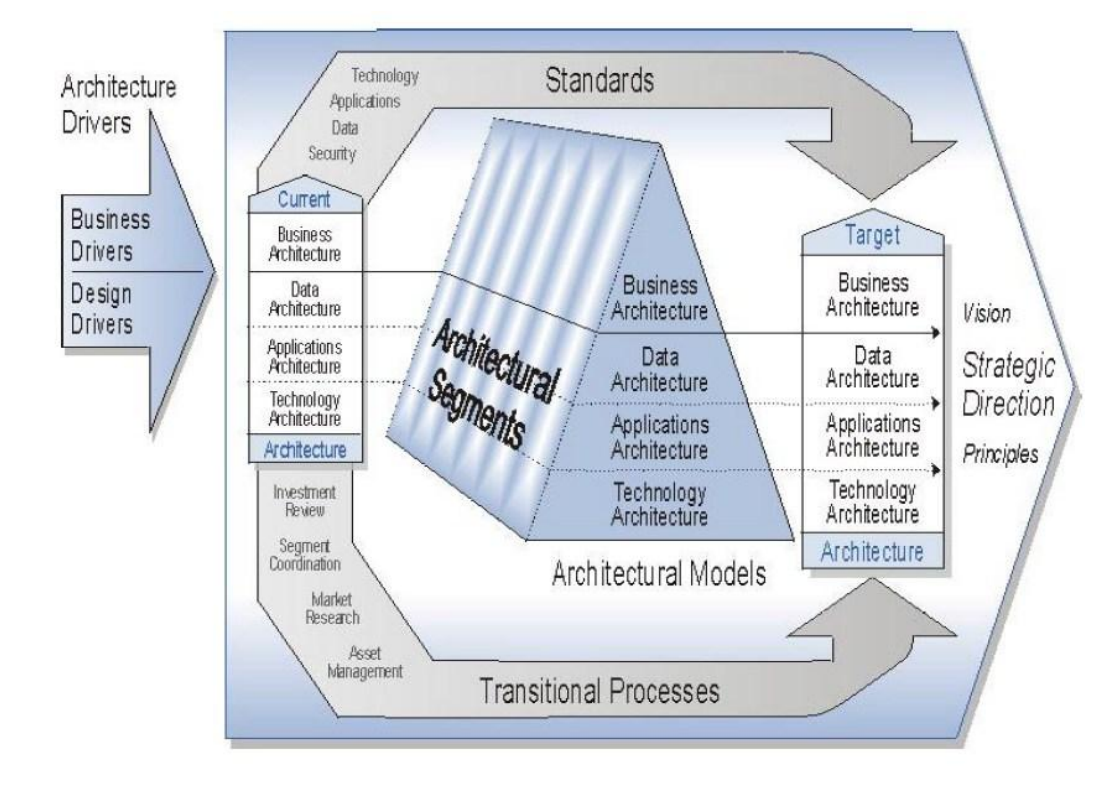

6 pav. Federalinės įmonės architektūros struktūra[9]

Federalinė įmonės architektūra susideda iš 5 modelių [8]:

- Verslo apibūdina verslo operacijas.
- Paslaugų klasifikuoja aptarnavimo komponentus.
- Komponentų.
- Technikos kategorizuoja standartus ir technologijas.
- Duomenų apibūdina duomenų ir informacijos palaikymą vyriausybės programose.

Taip pat federalinės įmonių architektūros karkasas išskiria 3 architektūros lygius[10]:

- Įmonės architektūra.
- Segmentų architektūra.
- Sprendimų architektūra.

## *3.1.4."Gartner" įmonės architektūra*

<span id="page-17-0"></span>"Gartner" įmonės architektūros apibendrinimas yra architektūra yra veiksmažodis, ne daiktavardis [3]. "Gartner" architektūra susideda iš: verslo savininkų, informacijos specialistų, technologijos vykdytojų ir siekiama visus juos suvienyti vykdant bendrą misiją.

Pagrindiniai 2 šios architektūros klausimai yra "Kur organizacija eina?" ir "Kaip ji ten nueis?".

## *3.1.5.Programinė įranga skirta įmonių architektūrai modeliuoti*

<span id="page-17-1"></span>Kompanija SPARKS SYSTEMS siūlo programinę įrangą "Imonės architektas" (Enterprise Architect) skirtą įmonių architektūrai įgyvendinti. Jos galimybės [16]:

- UML analizės ir projektavimo įrankis.
- Galimybė modeliuoti verslą, PĮ, sistemas.
- Reikalavimų diegimui atsekamumas.
- Kodas inžinieriams gali būti pateikiamas 10 skirtingų kalbų.
- Imonių karkasai, minčių žemėlapiai ir t.t.
- Galima atsisiųsti nemokamą bandomąją versiją.

Visual Paradigm kompanija taip pat siūlo įrankį įmonių architektūrai modeliuoti, jis vadinasi Agilian 11.0 Enterprise. Palaiko daugelį įmonių architektūros metodų, tokių kaip "Zachman" ir kitus. Taip pat turi galimybę modeliuoti verslo procesus ir operacijas naudojant BPMN (verslo procesų modeliavimas), EPC diagramas, fiksuoti įmonės vizijas, dokumentavimo taisykles, verslo taisykles, taip pat pateikti duomenų srautų diagramas [17].

Orbus Software kompanijos siūlomas imonių architektūros modeliavimo įrankis yra "iServer". Jo galimybės [18]:

- Imonių architektūrų saugykla.
- Galimybė išplėsti Microsoft Visio diagramas.
- Imonių architektūrų karkasų ir standartų palaikymas.
- Galimybė konfigūruoti bet kokį karkasą, metamodelį, ar notaciją.
- Sprendimų priėmimo/analizės įrankis.
- Architektūros vykdymo planų sukūrimas.
- Galimybė importuoti/eksportuoti duomenis.

## <span id="page-18-0"></span>**3.2. Lyginamoji analizė ir analizė naudojant euristinį sprendimų priėmimo metodą**

Atlikus dalykinės srities literatūros analizę, pastebėta, kad TOGAF, Gartner, Zachman ir Federalinė įmonių architektūros yra artimos. Kiekviena iš nagrinėtų architektūrų, turi savų trūkumų ir privalumų, tačiau vienos architektūros trūkumus pakeitus kitos privalumais galima gauti unikalų įmonės architektūros kūrimo mechanizmą. Architektūrų trūkumai ir privalumai pateikiami 3.1 lentelėje.

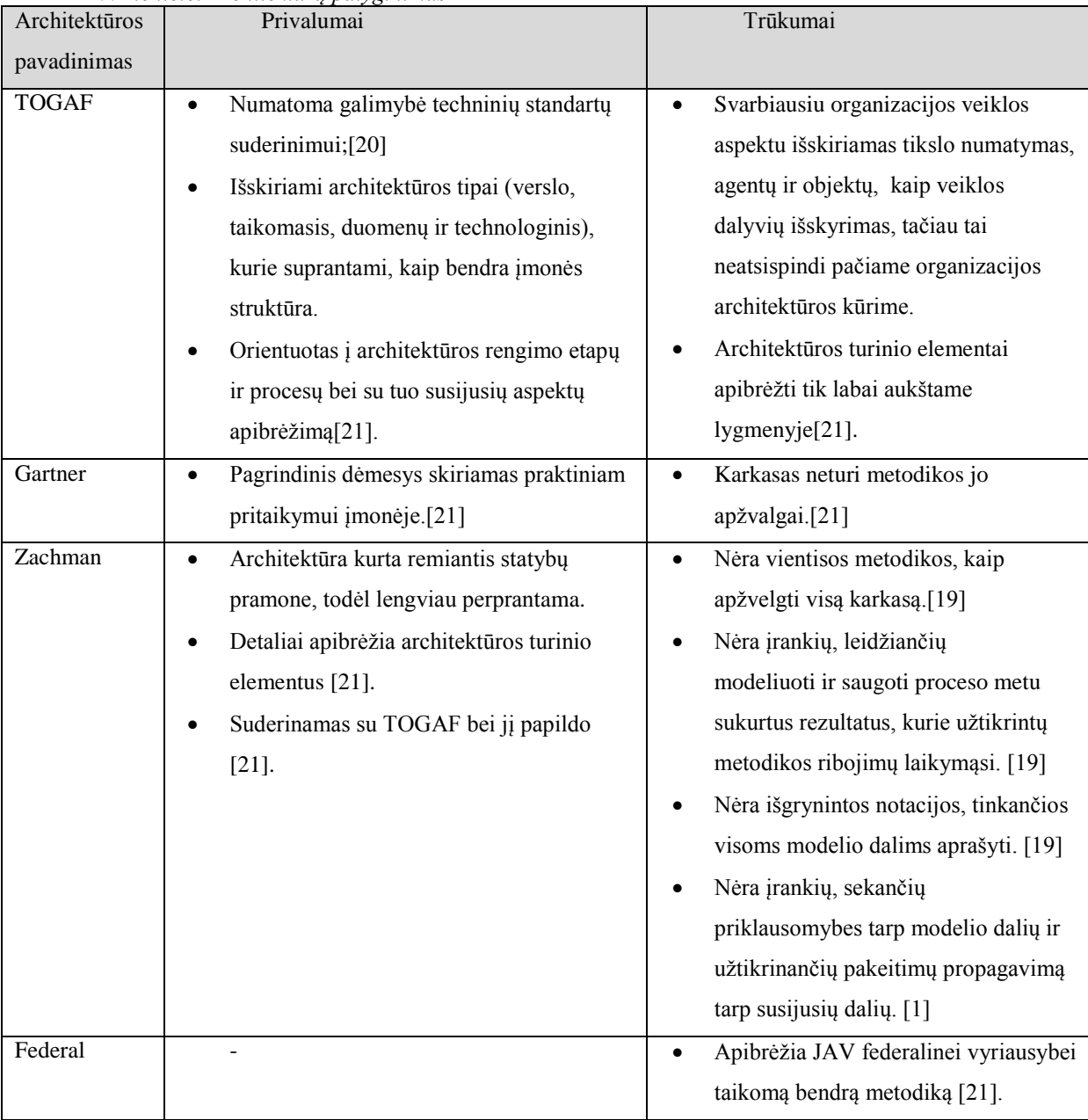

*3.1 lentelė. Architektūrų palyginimas*

Atlikus įmonės architektūros kūrimo karkasų analizę, pagal tolimesnę tyrimo eigą dėl nesutapimų su sritimi, kuri bus nagrinėjama, atmetamos Federalinė ir "Gartner" architektūros. Federalinė dėl to, kad ji specializuota JAV federalinės vyriausybės agentūrų veiklos tobulinimui, o "Gartner" dėl nenumatytos karkaso apžvalgos ir pritaikymo metodikos.

Karkasų analizė, naudojant euristinį sprendimų priėmimo metodą, tęsiama TOGAF ir "Zachman" karkasams ir pateikiama 7paveiksle.

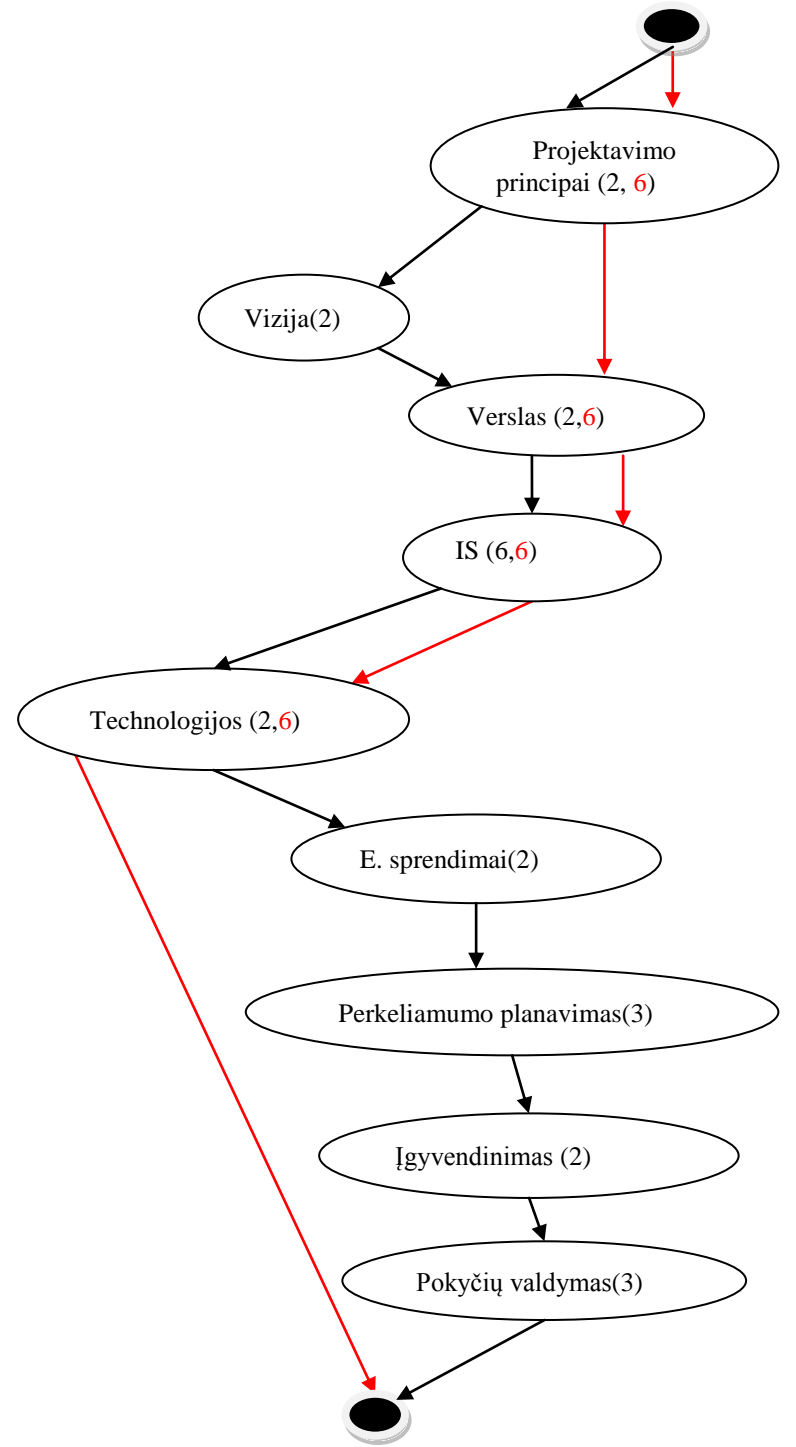

7 pav. TOGAF ir Zachman karkasų analizė

Atliekant įmonės analizę pagal TOGAF architektūros karkasą (juodas kelias):

Projektavimo principai – apžvelgiamos 2 sritys (architektūros pritaikomumą organizacijai ir ar visa įmonę architektūros modelis apims).

Vizija – apžvelgiamos 2 sritys (užsibrėžti aukšto lygio tikslus, numatyti ar tie tikslai bus įgyvendinti).

Verslas – apžvelgiamos 2 sritys (apsirašyti, kaip įmonė turi veikti, kad pasiektų užsibrėžtus verslo tikslus, identifikuoti spragas tarp pradinės ir būsimos verslo architektūros).

IS – apžvelgiamos 6 sritys (parengti numatomos informacinės sistemos architektūrą, identifikuoti spragas tarp pradinės ir būsimos informacinių sistemų architektūros, parengti numatomą duomenų architektūrą, identifikuoti spragas tarp pradinės ir būsimos duomenų architektūros, parengti numatomą programų architektūrą, identifikuoti spragas tarp pradinės ir būsimos programų architektūros).

Technologijos – apžvelgiamos 2 sritys (parengti numatomą technologijų architektūrą, identifikuoti spragas tarp pradinės ir būsimos technologijų architektūros).

E-sprendimai – apžvelgiamos 2 sritys (sugeneruoti pradinę įmonės architektūrą, nustatykite architektūros spragas).

Perkeliamumo planavimas – apžvelgiamos 3 sritys (užbaigti architektūros planą ir pradėti migravimo planą, suderinti architektūros planą, kad nebūtų netikslumų, užtikrinti, kad piniginės išraiškos būtų tinkamos abiems šalims).

Įgyvendinimas – apžvelgiamos2 sritys.

Pokyčių valdymas – apžvelgiamos 3 sritys (užtikrinti, kad architektūros ciklas būtų išlaikytas ateityje, užtikrinti, kad architektūra būtų vykdoma pagal numatytą sistemą, užtikrinti, kad sukurta architektūra atitinka reikalavimus).

Atliekant įmonės analizę pagal "Zachman" architektūros karkasą (raudonas kelias):

Projektavimo principai (Planavimo lygmuo) – apžvelgiamos 6 sritys (misija, vizija; verslo tikslai, funkciniai reikalavimai; verslo objektų reikalavimai; vykdytojai ir jų įgaliojimai; darbo vietos; verslo našumo reikalavimai).

Verslo lygmuo – apžvelgiamos 6 stitys (verslo procesų reikalavimai; operaciniai poreikiai ir jų ribojimai; koncepciniai verslo duomenų ir jų paslaugos reikalavimai; vykdytojų gebėjimai; darbo vietų reikalavimai; verslo transakcijų našumo reikalavimai).

IS (Sistemų lygmuo) – apžvelgiamos 6 sritys (vizija ir galimybių medis; funkciniai, saugos ir patikimumo reikalavimai, architektūros reikalavimai; informacijos saugyklų ir jose saugomų informacinių objektų bei jų apsaugos reikalavimai; IS ir panaudojamumo reikalavimai; IS darbo vietų reikalavimai (įskaitant TĮ ir PĮ); informacijos apdorojimo užduočių našumo reikalavimai).

Technologijų lygmuo – apžvelgiamos 6 sritys (ekonominiai, politiniai ir teisiniai ribojimai, PS kokybės vertinimo kriterijai; funkciniai, saugos, patikimumo, diegimo, aptarnavimo, priežiūros reikalavimai; duomenų ir jų apsaugos reikalavimai; PS ir panaudojamumo reikalavimai; techninės ir sisteminės programinės įrangos bei jų išdėstymo reikalavimai; našumo reikalavimai).

Įmonės architektūros projektavimą vykdant pagal TOGAF metodiką reikia apžvelgti 24 sritis. TOGAF dokumentacijoje šių sričių aprašymai pateikiami ne tik abstrakčiai, bet yra detalizuojami. Tai leidžia teisingai pagal karkasą projektuoti įmonės architektūrą.

Pagal Zachmaną taip pat apžvelgiamos 24 sritys, tačiau kadangi "Zachman" architektūrinis karkasas yra lentelės formos kiekvienas grafo elementas turi po 6 apžvelgiamas sritis. Šios sritys nepakankamai plačiai atspindi kiekvieną klasifikavimo lygmenį, o detali informacija viešai neprieinama, todėl projektuotojui reikia pačiam interpretuoti informaciją pagal pateiktą karkaso lentelę.

Tolimesnei analizei pasirinktas TOGAF architektūros karkasas dėl jame išskiriamų architektūros tipų, kurie leidžia karkasą lengviau pritaikyti įmonei, taip pat dėl viešai prieinamos karkaso įgyvendinimo dokumentacijos.

## <span id="page-21-0"></span>**3.3. TOGAF karkaso detali analizė**

TOGAF yra vienas išsamiausių, turintis sukurtas realizavimo priemones koncepcinių karkasų verslo ir technologijos architektūroms kurti bei jų atitikimui užtikrinti. Jis detaliai aprašo visus architektūros, atitinkančios organizacijos poreikius, kūrimo žingsnius ir jų vykdymą. Šis aprašymas ir yra TOGAF architektūros kūrimo metodas (angl. Architecture development method arba ADM) [22, 21].

Lietuvoje yra rengiami mokymai apie TOGAF architektūros karkasą skirti:

- IT specialistams ir verslo procesu valdytojams;
- Imonių informacinių sistemų architektūrų specialistams;
- Imoniu vadovams:
- Imonių informacinių sistemų architektūros programų savininkams ir valdytojams;
- Kitiems, norintiems išmokti TOGAF metodo pritaikymo įmonėje.

Tokie mokymai kainuoja ~2000€. Tačiau nei mokslinėje literatūroje, nei karkasų dokumentacijose nekalbama apie EA pritaikymus švietimui.

ADM pateikia būdus, kaip reikia sukurti, detalizuoti, pereiti ir įgyvendinti organizacijos architektūrą, kad ji tenkintų verslo poreikius. Šios veiklos yra vykdomos iteraciniu būdu, vadinasi yra vykdomas nuolatinis architektūros aprašymas ir realizavimas. TOGAF struktūra susideda iš 3 pagrindinių dalių [27, 21]:

TOGAF metodinio karkaso inžinerinis procesas ADM nurodo būdus ir procedūras organizacijos architektūrai kurti;

Vieta (angl. Enterprise Continuum), kurioje laikomi architektūros projektavimui reikalingi resursai: modeliai, šablonai, architektūros aprašai, kiti artefaktai. Vadinama virtualia duomenų saugykla;

Rinkinys įrankių ir metodikų (angl. Resource Base) padėsiančių kurti TOGAF metodinio karkaso architektūrą pagal ADM inžinerinį procesą.

8 paveiksle pateikiamas TOGAF architektūros modelis.

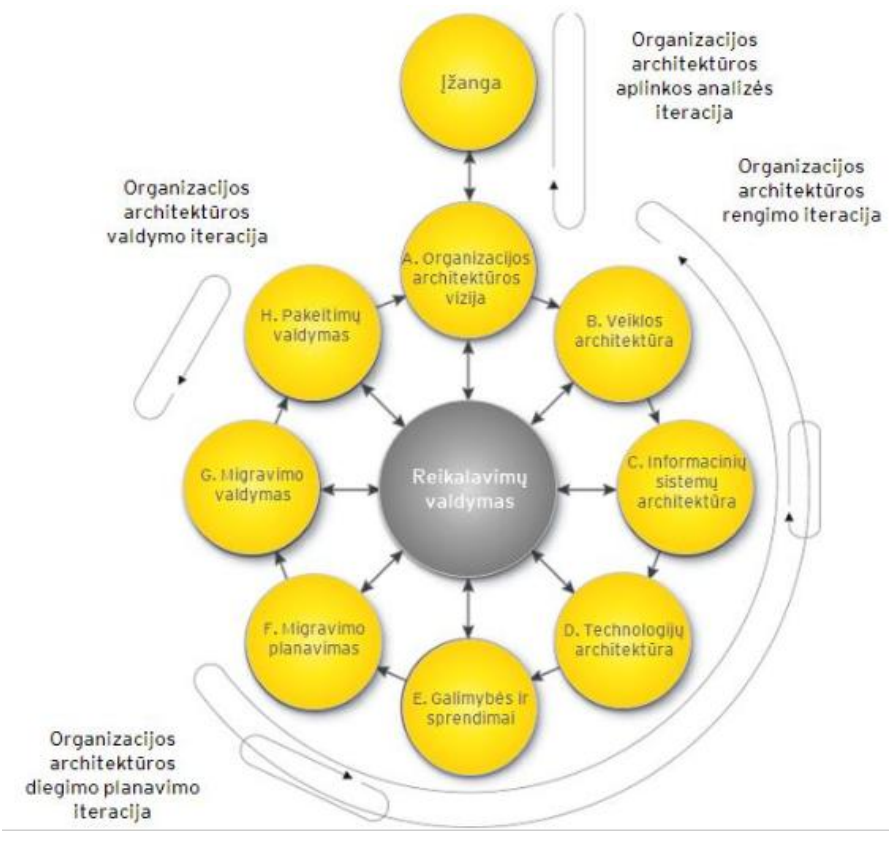

8 pav. TOGAF architektūros modelis [25]

## ADM etapai:

- Pradinis;
- A: Organizacijos architektūros vizija;
- B: Veiklos architektūra;
- C: Informacinių sistemų architektūra;
- D: Technologijų architektūra;
- E: Galimybės ir sprendimai;
- F: Migravimo planavimas;
- G: Migravimo valdymas;
- H: Pakeitimų valdymas;

## *3.3.1.Pradinis etapas*

<span id="page-22-0"></span>Šio etapo metu yra aprašomos pasirengimo ir inicijavimo veiklos kartu su architektūros principais, formuojama sistemos kūrimo grupė [25]. Pradinio etapo pagrindinis tikslas yra paruošti organizaciją sėkmingam įmonės architektūros projektavimo projektui [23].

Pagrindinės veiklos [23]:

- o Suprasti verslo aplinką;
- o Gauti aukšto lygio valdymo įsipareigojimą;
- o Gauti susitarimą dėl taikymo srities;
- o Sukurti architektūros principus;
- o Nustatyti valdymo struktūrą;
- o Susitarti dėl architektūros metodo, kuris bus pritaikytas.

Pradinio etapo tikslai yra [23]:

- o Peržiūrėti organizacijos kontekstą įgyvendinant įmonės architektūrą;
- o Nustatyti suinteresuotąsias šalis, jų reikalavimus, ir prioritetus;
- o Patvirtinti suinteresuotųjų šalių įsipareigojimą;
- o Nustatyti įmonių architektūros taikymo sritis, taip pat apribojimus ir prielaidas;
- o Apibrėžti organizacijos "architektūros pėdsaką" tai yra, žmones, atsakingus už architektūros darbą, taip pat nustatyti kur jie yra, ir kokia jų atsakomybė;
- o Apibrėžti pagrindines ir išsamias metodikas, kurios bus naudojamos kurti įmonė architektūrą organizacijoje; tai paprastai iš ADM pritaikymo;
- o Nustatyti valdymo ir paramos sistemą, teikiančią verslo procesų ir architektūros valdymą per ADM ciklą; tai patvirtina tinkamumą iškeltiems tikslams ir nuolatinį efektyvumą "Target" architektūros (paprastai tai apima pradinį bandomąjį projektą);
- o Pasirinkti ir įgyvendinimo įrankius ir kitą infrastruktūrą palaikyti architektūros veiklas;
- o Nustatyti apibrėžiančius architektūros principus.

## *3.3.2.Etapas A: Organizacijos architektūros vizija*

<span id="page-23-0"></span>Architektūros vizija aprašo pradinę architektūros kūrimo ciklo fazę. Šio etapo metu nustatoma apimtis, suinteresuoti asmenys, sukuriama architektūros vizija, kuri nusako, kokią naudą teiks, kuriama informacinė sistema imonei, ir siekiama pritarimo testi architektūros kūrima, apibrėžiama projekto apimtis, apribojimai ir lūkesčiai [23, 24, 25].

#### **Etapo tikslai:**

- 1. Sukurti architektūros projektą;
- 2. Nustatyti suinteresuotųjų šalių, rūpesčius ir verslo reikalavimus;
- 3. Patvirtinti ir detalizuoti verslo tikslus, "business drivers", ir apribojimus;
- 4. Įvertinti verslo galimybes;
- 5. Įvertinti pasirengimą verslo pakeitimams;
- 6. Apibrėžti apimtį;
- 7. Patvirtinti ir detalius architektūros principus, įskaitant verslo principus;
- 8. Parengti architektūros viziją;
- 9. Identifikuoti verslo pakitimų riziką ir jos sušvelninimo veiklas;
- 10. Parengti įmonės architektūros planus ir architektūros darbų ataskaitą;

## *3.3.3.Etapas B: Veiklos architektūra*

<span id="page-23-1"></span>Veiklos architektūra aprašo verslo architektūros kūrimą atsižvelgiant į sutartą architektūros viziją. Verslo architektūros tikslas apibrėžti, kaip turi veikti informacinė sistema , kad pasiektų verslo tikslus ir sugebėtų prisitaikyti prie verslo poreikių apibrėžtų architektūros vizijoje. Šis procesas turi būti priimtinas visiems verslo dalyviams. Šiame etape turi būti apibrėžta informacinės sistemos aplinka, atsižvelgiant į organizacinius, funkcinius, procesų, informacijos ir geografinius aspektus [24, 25].

Tikslas: dokumentuoti organizaciją, kaip verslo įmonę. Taip pat apibrėžti verslo procesus, dalyvius, jų tarpusavio ir su aplinka santykius, išskirti verslo principus. Visa tai parodo, kaip organizacija atitinka savo verslo tikslus [23].

Šiame etape reikia atlikti šiuos veiksmus [23]:

- 1. Trumpas architektūros kūrimo išdėstymas;
- 2. Patvirtinti verslo principus, verslo tikslus ir "business drivers";
- 3. Detalizuoti verslo architektūros principus;
- 4. Parengti architektūros apibrėžimo dokumentą;
- 5. Parengti architektūros reikalavimų specifikaciją.
- 6. Verslo architektūros komponentus pavaizduoti architektūros "kelio žemėlapyje".

## *3.3.4.Etapas C: Informacinių sistemų architektūra*

<span id="page-24-0"></span>Informacinių sistemų architektūra aprašo informacinių sistemų architektūros kūrimą atsižvelgiant į sutartą architektūros viziją, šis procesas turi būti priimtinas visiems jo dalyviams. Informacinės sistemos architektūrą sudaro programų ir duomenų architektūros [24, 25].

## *3.3.5.Etapas D: Technologijų architektūra*

<span id="page-24-1"></span>Technologijų architektūra aprašo technologijų architektūros, kuri realizuos loginius ir fizinius programų ir duomenų komponentus, kūrimą atsižvelgiant į sutartą architektūros viziją. Procesas turi būti priimtinas visiems jo dalyviams [24, 25].

Šiame etape reikia atlikti [23]:

- 1. Nustatyti/patvirtinti pagrindinius įmonės kaitos požymius;
- 2. Nustatyti verslo suvaržymus architektūros įgyvendinimui;
- 3. IT reikalavimų peržiūra funkciniu požiūriu;
- 4. Įtvirtinti ir suderinti sąveikos reikalavimus;
- 5. Patikslinti ir patvirtinti priklausomybes.
- 6. Patvirtinti pasirengimą ir riziką verslo pakitimams;
- 7. Suformuluoti įgyvendinimo ir perėjimo strategiją;
- 8. Nustatyti ir sugrupuoti pagrindinius darbo paketus;
- 9. Nustatyti perėjimo architektūrą;
- 10. Sukurti portfolio ir projektų aprašus ir atnaujinti architektūrą.

## *3.3.6.Etapas E: Galimybės ir sprendimai*

<span id="page-24-2"></span>Galimybės ir sprendimai apima pradinį diegimo planavimą, kurio metu apsvarstomi reikalingi komponentai esamoje aplinkoje, priimami sprendimai, kokių veiksmų ir priemonių prireiks ruošiantis [24, 25].

## *3.3.7.Etapas F: Migravimo planavimas*

<span id="page-24-3"></span>Migravimo planavimas apima detalaus diegimo ir migravimo plano parengimą. Taip pat reikia įsitikinti ar visi suinteresuoti asmenys supranta pakitimų poveikį, jo naudą, žino darbo kaštų kainą. Dalyviai turi būti pasiruošę pakitimams, jų diegimui ir įsitikinę, kad tai įgyvendins visus keliamus tikslus ir atitiks įmonės lūkesčius [24, 25].

Šiame etape reikia atlikti [23]:

- 1. Patvirtinti valdymo sistemos sąveikos įgyvendinimo ir migracijos planą;
- 2. Priskirti verslo vertę kiekvienam projektui;
- 3. Prognozuoti išteklių reikalavimus, projektų laikus ir t.t.;
- 4. Nustatyti perėjimo prie naujos architektūros prioritetus;
- 5. Atnaujinti architektūros apibrėžimo dokumentus;
- 6. Sukurti architektūros įgyvendinimo ir migracijos planus;

## *3.3.8.Etapas G: Migravimo valdymas*

<span id="page-25-0"></span>Migravimo planavimas aprašo diegimo priežiūrą. Tinkamą jos panaudojimą. Diegimo metu turi nesutrikti įprastas įmonės darbas [24, 25].

Šiame etape reikia atlikti [23]:

- 1. Patvirtinti plėtros sritis ir prioritetus;
- 2. Nustatyti diegimo resursus;
- 3. Parengti įmonės plėtros vadovą;
- 4. Įgyvendinti verslo ir IT operacijas;
- 5. Atlikti peržiūrą po įgyvendinimo ir užbaigti šį procesą.

## *3.3.9.Etapas H: Pakeitimų valdymas*

<span id="page-25-1"></span>Architektūros pokyčių valdymo tikslas užtikrinti tinkamą informacinės sistemos veikimą, kuris turi atitikti ankščiau iškeltus tikslus. Taip turi būt įsitikinta IS teikiama nauda [24].

- 1. Nustatyti architektūros realizavimo proceso vertę;
- 2. Išsidėstyti stebėjimo įrankius;
- 3. Valdyti rizikas;
- 4. Analizuoti architektūros pakitimus;
- 5. Plėtoti pakeitimų reikalavimus atitinkančius veiklos tikslus;
- 6. Valdyti diegimo procesą;

Reikalavimų valdymas: patikrina reikalavimų architektūrai valdymo procesą. Tai pagrindinė visų stadijų dalis. Jos tikslas užtikrinti reikalavimų įgyvendinamumą, jų pokyčių stebėjimą ir įtaką visam procesui, taip pat nenutrūkstamą jų valdymą. Taip pat reikalavimų valdymo metu turi būti užtikrinamas reikalavimų pasiekiamumas kiekvienos stadijos metu ir tikrinamas kiekvienos jų padengimas užbaigiant kiekvieną stadiją [25].

## <span id="page-25-2"></span>**3.4. Gimnazijos analizė**

Gimnazijos analizė atliekama remiantis TOGAF įmonės architektūros metodinio karkaso inžineriniu procesu ADM, kuris nurodo būdus ir procedūras organizacijos architektūrai kurti.

## *3.4.1.Etapas A: Organizacijos architektūros vizija*

<span id="page-25-3"></span>9 paveiksle pateikiama vertės grandinės schema, kurioje atsispindi pagrindinės veiklos rūšys. T.y. 5 pakopų ugdymo teikimas. Taip pat ir pagalbinės veiklos rūšys, kuriomis užsiima gimnazija.

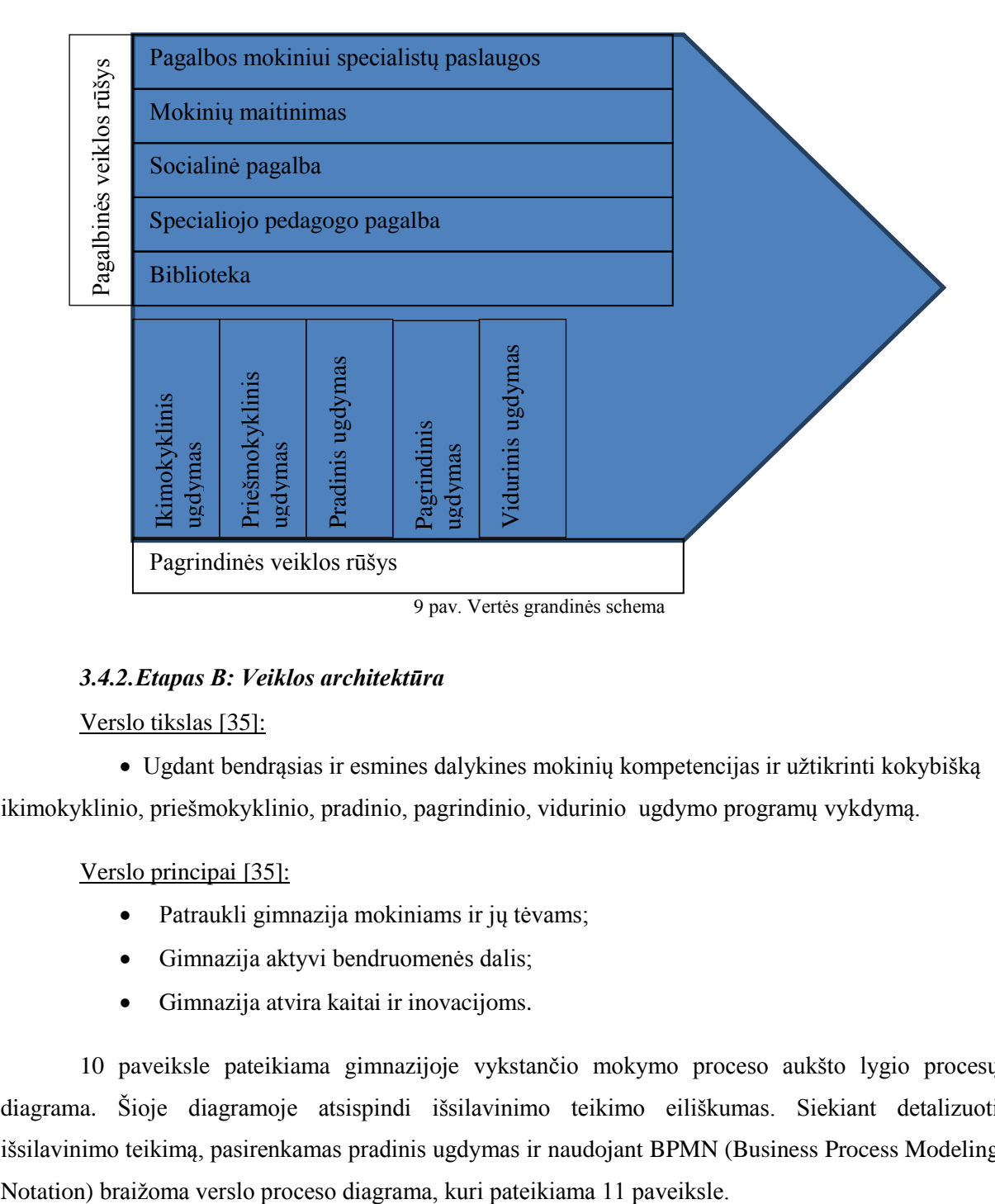

## <span id="page-26-0"></span>*3.4.2.Etapas B: Veiklos architektūra*

Verslo tikslas [35]:

 Ugdant bendrąsias ir esmines dalykines mokinių kompetencijas ir užtikrinti kokybišką ikimokyklinio, priešmokyklinio, pradinio, pagrindinio, vidurinio ugdymo programų vykdymą.

Verslo principai [35]:

- Patraukli gimnazija mokiniams ir jų tėvams;
- Gimnazija aktyvi bendruomenės dalis;
- Gimnazija atvira kaitai ir inovacijoms.

10 paveiksle pateikiama gimnazijoje vykstančio mokymo proceso aukšto lygio procesų diagrama. Šioje diagramoje atsispindi išsilavinimo teikimo eiliškumas. Siekiant detalizuoti išsilavinimo teikimą, pasirenkamas pradinis ugdymas ir naudojant BPMN (Business Process Modeling

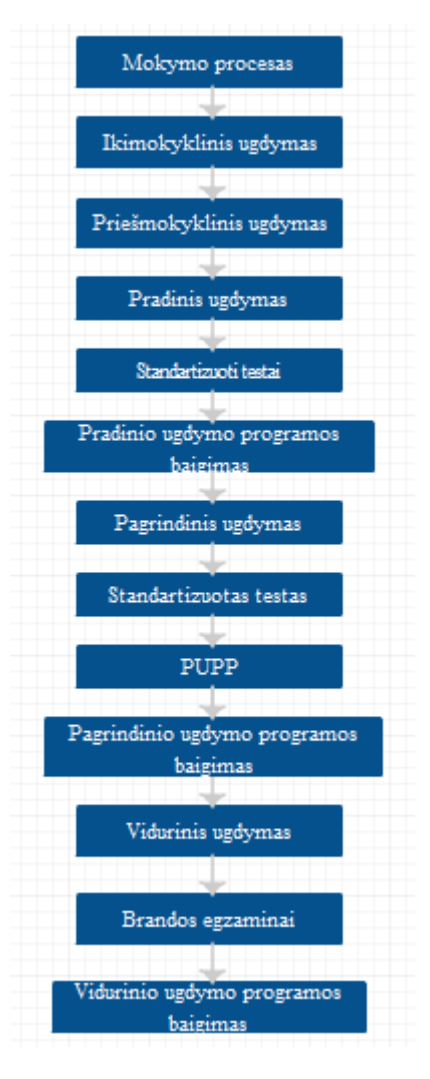

pav. Gimnazijoje vykstančių procesų diagrama

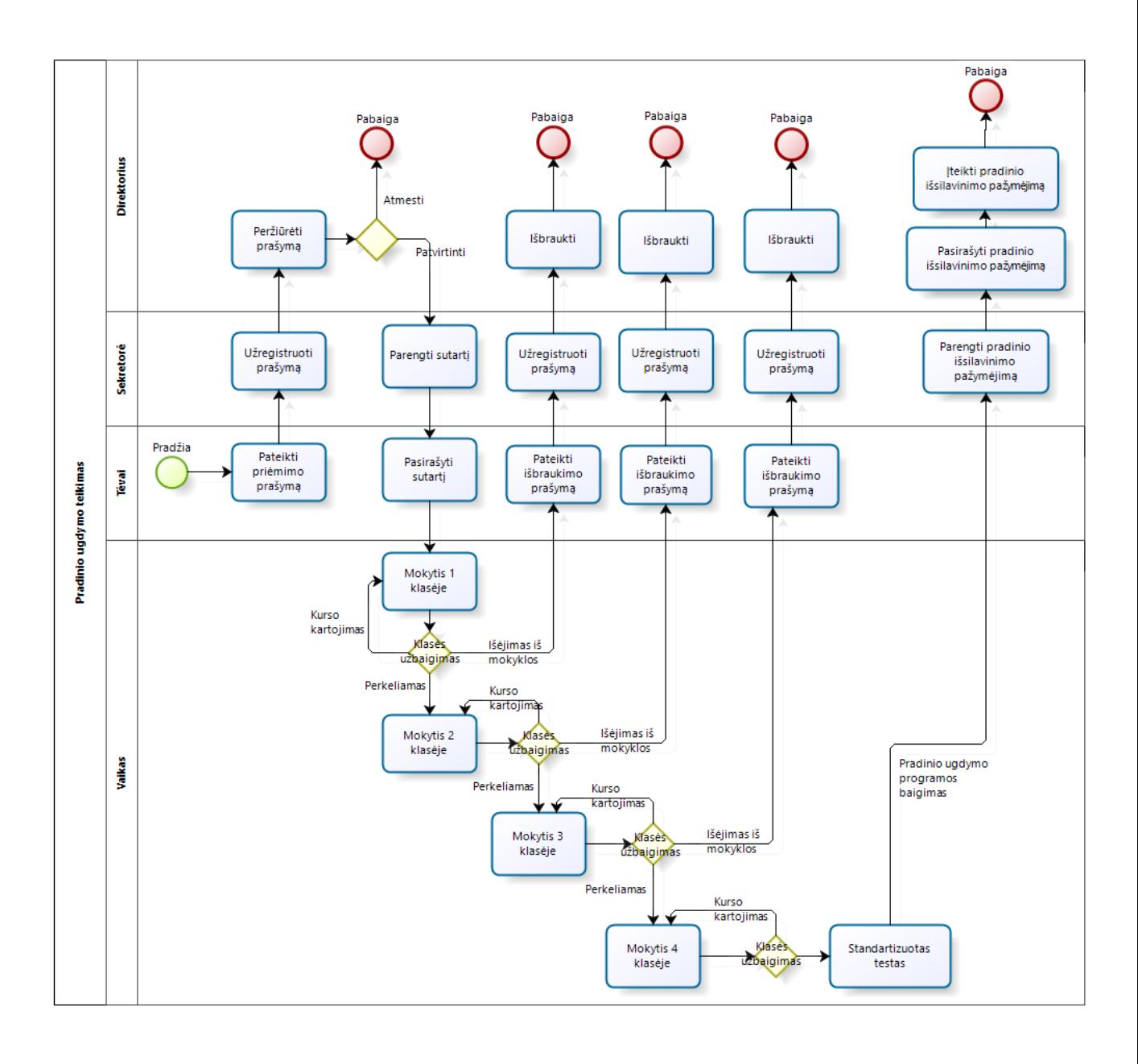

## bizaa

### 11 pav. Verslo proceso diagrama

Iš verslo proceso diagramos matyti, kad teikiant pradinį išsilavinimą yra 4 rolės. Pradinį darbą turi atlikti tėvai, kaip paslaugos užsakytojai. Tuomet vaikas naudojasi gimnazijos teikiamomis paslaugomis. Tiek mokymosi pradėjimas, tiek užbaigimas vyksta tik su direktoriaus žinia, kuris yra atsakingas už paslaugos teikimą.

12 paveiksle pateikiama įmonės struktūra, kurioje išskiriamas viso personalo vadovas, taip pat aiškiais išskiriami administracijos darbuotojai ir kiti jiems pavaldūs asmenys.

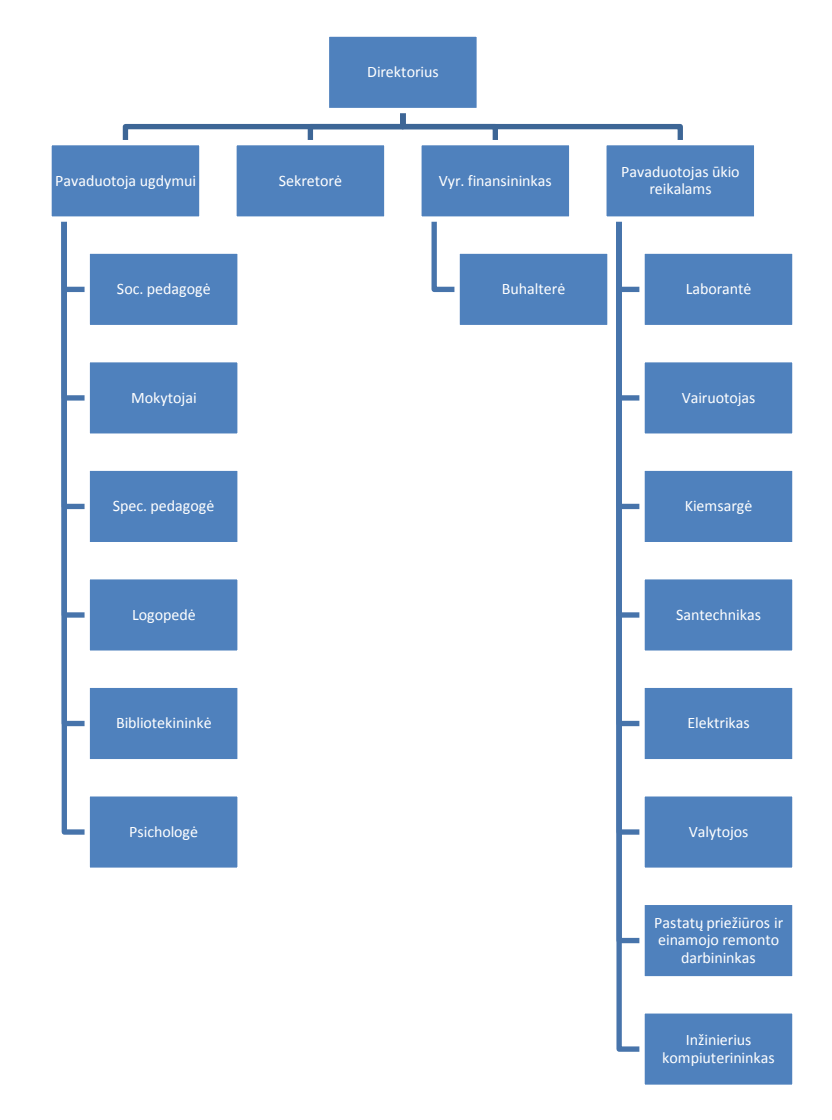

12 pav. Gimnazijos pavaldumo schema

#### *3.4.3.Etapas C: Informacinių sistemų architektūra*

<span id="page-29-0"></span>Analizuojama gimnazija naudojasi 9 informacinėmis sistemomis. Gimnazijoje prie IS prieigą turi tik už jose esančių duomenų pildymą atsakingi asmenys t.y. sekretorė, direktoriaus pavaduotoja ugdymui, socialinė darbuotoja, buhalterės. Toliau pateikiama kiekvienos IS apžvalga.

#### **E-dienynas**

Tai informacinė sistema sukurta ir pritaikyta bendrojo ugdymo įstaigoms (progimnazijos, gimnazijos, vidurinės mokyklos, pagrindinės mokyklos, pradinės mokyklos), ikimokyklinio ugdymo mokyklos, profesinio mokymo įstaigos, neformaliojo vaikų švietimo mokyklos. Elektroninis dienynas – pagrindinė sistemos dalis, nuolat papildoma naujomis funkcijomis, atsižvelgiant į vartotojų poreikius. Elektroninį dienyną sudaro duomenys ir įrankiai, skirti mokinių žinioms bei pasiekimams vertinti, lankomumui fiksuoti bei tėvams informuoti [29].

Sistemoje yra 6 rūšių vartotojai. Jų funkcijos pateikiamos 12 paveiksle.

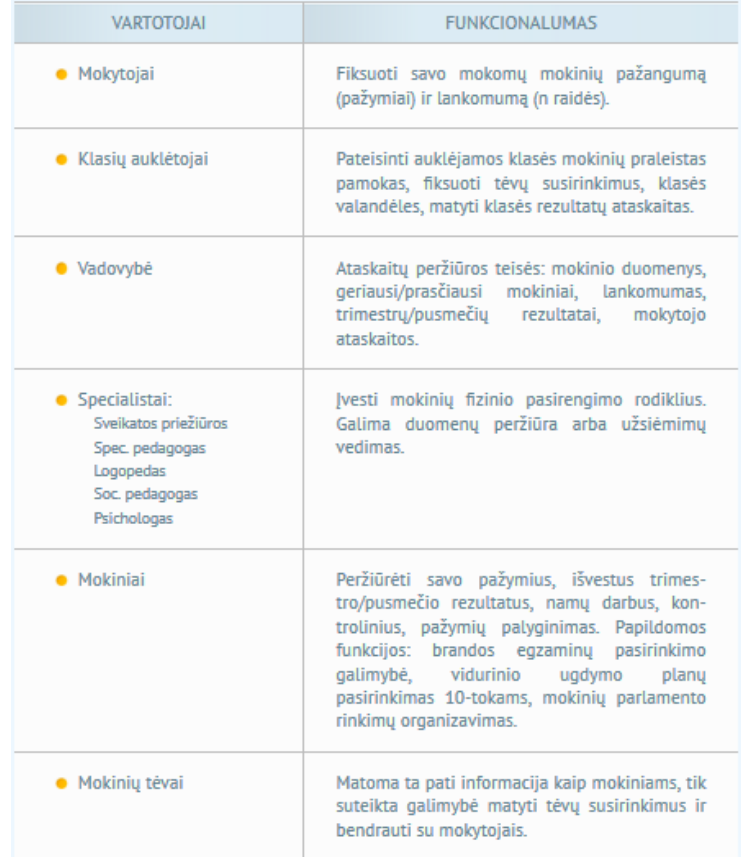

## 12 pav. Vartotojų rolės e-dienyno IS [29]

Sistemos funkcionalumas atsispindi 13 paveiksle. IS sudaro ne tik pagrindiniai elektroninio dienyno moduliai ir funkcijos, bet taip pat yra integruoti papildomi moduliai ir funkcijos.

| ELEKTRONINIO DIENYNO<br><b>FUNKCUOS IR MODULIAI</b>                                                                                                    | <b>PAPILDOMOS</b><br><b>FUNKCIJOS IR MODULIAI</b>                                                                         |
|----------------------------------------------------------------------------------------------------|----------------------------------------------------------------------------------------------------|
| · Mokinių pažangumo ir lankomu-<br>mo apskaita                                                                                                    | · Vidinių pranešimų modulis                                                                                               |
| · Platus ataskaitų rinkinys (klasės<br>auklėtojams, mokyklos vadovybei,<br>mokinių tėvams)                                                             | · Apklausų modulis<br>· Diskusijų forumai (mokyklos dar-<br>buotojams, mokiniams ir jų tė-<br>vams)                       |
| · Nelankymo pateisinimo modulis<br>· Archyvavimo funkcija, atitinkanti<br>ŠMM reikalavimus ir suteikianti<br>galimybę atsisakyti popierinio<br>dienyno | · Mokinių fizinio pasirengimo ro-<br>diklių apskaita<br>· Mokinių sveikatos duomenų ap-<br>skaita                         |
| · Integruotų pamokų apskaita<br>· Brandos egzamíny prašymy píl-<br>dymo ir rezultatų skelbimo<br>funkcija                                              | · Mokinių ugdymo dokumentai ir<br>vadovybės įsakymų apskaita<br>· Mokyklos dokumentų pateikimo<br>mokinių tėvams funkcija |
| · Mokytojų pavadavimų apskaita<br>· Atsiskaitomųjų darbų apskaita<br>· Ugdymo planų sudarymas                                                          | · Informacijos apie tėvų susi-<br>rinkimus pateikimo funkcija<br>· Mokinių trumpalaikio atleidimo<br>nuo pamokų apskaita  |
| · Neformaliojo, savarankiško ir na-<br>mų mokymo dienynų kompo-<br>nentés                                                                              |                                                                                                    |
| · Pradínio ugdymo dienyno posis-<br>temė<br>· Profesinio ugdymo dienyno posis-                                                                         |                                                                                                    |
| <b>Advanced</b>                                                                                                    |                                                                                                    |

13 pav. El. dienyno funkcionalumas

Ši e-dienyno informacinė sistema švietimo įstaigoms yra suteikiama mokant 100Lt/mėn. Tačiau gamintojai ją diegia nemokamai, suteikia 1 mėn. bandomąjį laikotarpį, tėvai šia sistema naudojai nemokamai. Bandomojo laikotarpio metu mokykla IS administratorių yra supažindinama su IS naudojimusi.

IS gamintojai išskiria 5 sistemos privalumus: patogumas, efektyvumas (greitumas), lankstumas, patrauklumas ir saugumas. Patogumas atsispindi dėl didelio prieinamumo, tereikia turėti įrenginį su interneto prieiga. Mokyklos pačios nediegia ir neprižiūri papildomos programinės įrangos. Gamintojai teigia, kad vartotojai yra operatyviai konsultuojami, tačiau dažnai atsakymų per vidinių pranešimų sistemą tenka laukti keletą dienų, o susisiekti telefonu nepavyksta. IS yra efektyvi, dėl galimybės pasirinkti iš ataskaitų gausos, kas padeda efektyviau valdyti ugdymo procesą. Įvesta informacija greit pasiekia mokinių tėvus. Vidinių pranešimų sistema sukuria galimybę visam mokyklos personalui bendrauti tarpusavyje. Sistema lankti dėl nuolatinio tobulinimo ir papildymo naujomis funkcijomis. Nors šis tobulinimas tik sustabdo mokyklos darbą, nes sistema tuomet laikinai neveikia. Patrauklu, nes naudojimasis IS yra apmokamas iš lėšų skiriamų IKT. Tėvai už naudojimąsi nemoka. Gamintojai teigia, kad duomenų saugumas yra visiškai užtikrinamas, nes kiekvienas vartotojas turi unikalius prisijungimo vardus. Tačiau į e-dienyną buvo įsilaužta.

#### **Mokinių registras**

Gimnazijoje su Mokinių registro IS dirba sekretorė. Vėliau direktoriaus pavaduotoja ugdymui Mokinių registro duomenis naudoja pildydama El. dienyno IS.

Mokinių registro paskirtis – rinkti, kaupti, apdoroti, sisteminti, saugoti mokinių, kurie mokosi mokykloje, vykdančioje ikimokyklinio, priešmokyklinio, pradinio, pagrindinio, vidurinio ugdymo programas, duomenis ir teikti Registro duomenis bei dokumentus apie Registro objektus fiziniams ir juridiniams asmenims (duomenų gavėjams), švietimo informacinėms sistemoms.

Mokinių registro tikslas – veiksmingas švietimo sistemos valdymas ir apskaita mokyklos, savivaldybių, apskričių ir nacionaliniu lygmenimis. Juo siekiama:

 užtikrinti patikimos bei aktualios informacijos apie mokinius naudojimą mokyklos, savivaldybės, apskrities, Švietimo ir mokslo ministerijos lygmeniu;

- sisteminti ir analizuoti duomenis apie mokinių judėjimą mokymosi įstaigose;
- sisteminti ir analizuoti duomenis apie mokyklos nelankančius vaikus;
- sisteminti ir analizuoti duomenis apie moksleivius ir asmenis, kuriems išduodami išsilavinimo pažymėjimai ir brandos atestatai arba jų dublikatai;

 galimybė spausdinti bendrojo lavinimo mokyklose ir profesinėse mokyklose išduodamus pažymėjimus, brandos atestatus bei jų dublikatus;

• igyvendinti duomenų archyvavimo mechanizmą;

 užtikrinti efektyvų ir saugų asmens duomenų rinkimą bei tvarkymą vadovaujantis Lietuvos Respublikos asmens duomenų teisinės apsaugos įstatymo ir kitų teisės aktų nuostatomis ir Mokinių registro saugos nuostatais;

teikti duomenis kitoms informacinėms sistemoms bei Registrams.

Konsultacijas darbui su Mokinių registru teikia Švietimo informacinių technologinių centro konsultantai. Papildomos programinės įrangos gimnazijai nereikia diegti, prie sistemos jungiamasi per naršyklę.

## **NEC informacinė sistema KELTAS**

Valstybinės biudžetinės švietimo įstaigos Nacionalinis egzaminų centras informacinė sistema. Ši sistema teikia pagalbą mokiniui, mokytojui, mokyklai, organizuojanti ir vykdanti pagrindinio ugdymo pasiekimų patikrinimą, brandos egzaminus, įskaitas.[30]

Sistemoje registruojami kandidatai laikantys valstybinius brandos egzaminus ir pagrindinio ugdymo pasiekimų patikrinimą. Kontroliuojamos egzaminų datos. Tvirtinami bendrieji mokyklos duomenys, suvedami egzaminų pasirinkimai, teikiamos apeliacijos, tvarkomi pakartotinės egzaminų laikymo sesijos kandidatų duomenys. Registruojami vertintojai dirbti VBE vertinimo metu.

Su šia IS dirba sekretorė ir direktoriaus pavaduotoja ugdymui. Papildomos programinės įrangos gimnazijai diegti nereikia, prie sistemos jungiamasi naudojant naršyklę.

#### **ŠVIS**

Švietimo valdymo informacinėje sistemoje kaupiami duomenys apie ikimokyklinį, pradinį, pagrindinį, vidurinį ugdymą. Duomenys naudojami skaičiuoti rodikliams, kurių stebėjimas leidžia įvertinti Lietuvos švietimo būklę. Ši sistema suteikia įrankius leidžiančius naudotojams analizuoti sukauptus duomenis įvairiais pjūviais. ŠVIS IS yra susijusi su Mokinių registro IS. Mokinių registro IS suvesti duomenys atsispindi ŠVIS IS suformuotose statistinėse ataskaitose.

Su šia IS dirba sekretorė, papildomos programinės įrangos gimnazijai diegti nereikia, prie sistemos jungiamasi naudojant naršyklę.

## **Pedagogų registras;**

Pedagogų registro paskirtis – registruoti bendrojo lavinimo mokyklų, profesinio mokymo įstaigų ir neformaliojo vaikų švietimo mokyklų darbuotojus, kurių darbas teisės aktų nustatyta tvarka laikomas pedagoginiu, rinkti, kaupti, apdoroti, sisteminti, saugoti ir teikti Registro duomenis bei dokumentus fiziniams ir juridiniams asmenims.

Pedagogų registro tikslas – veiksmingas švietimo sistemos valdymas ir pedagogų apskaita mokyklų, savivaldybių ir nacionaliniu lygmenimis.

Su pedagogų registro IS dirba direktoriaus pavaduotoja ugdymui papildomos programinės įrangos gimnazijai diegti nereikia, prie sistemos jungiamasi naudojant naršyklę.

## **IQES online Lietuva;**

Tai informacinė sistema, skirta mokykloms, siekiančioms įsivertinti veiklą ir ją tobulinti. IQES online teikia mokytojams paramą, reflektuojant savo profesinę praktiką ir naudojant grįžtamąjį ryšį savo pamokos tobulinimui. Čia mokytojai ras informacijos apie įvairias temų sritis, atskirus instrumentus bei jų naudojimą. Sistemoje pateikiama įvairūs instrumentai skirti veiklos įsivertinimui. Taip pat biblioteka, kurioje publikuojama medžiaga apie veiklos kokybės tobulinimą.

Su šia informacine sistema dirba direktoriaus pavaduotoja ugdymui, kuri formuoja įvairias apklausas, tiek personalui, tiek mokiniams ir jų tėvams. Pastarieji kviečiami pildyti apklausas per

prieigos kodus arba išsiunčiant nuorodas į el. paštus. Vėliau anketų duomenys būna analizuojami ir pristatomi kolegoms.

Su šia IS dirbama tinkle, prisijungiant naudojant naršyklę.

## **DIVEMO**

Tai Nacionalinio egzaminų centro IS KELTAS posistemė. Į ją direktoriaus pavaduotoja ugdymui suvedinėja 4 ir 8 klasės standartizuotų testų rezultatus. Prie sistemos jungiamasi naršyklėje, per KELTAS IS.

## **NEMIS**

Nesimokančių vaikų ir mokyklos nelankančių mokinių informacinės sistemos (NEMIS) paskirtis – kaupti, saugoti ir teikti informaciją apie nesimokančius ir bendrojo lavinimo mokyklos nelankančius mokinius, nesimokymo ir mokyklos nelankymo priežastis.

NEMIS steigimo pagrindas – Lietuvos Respublikos Vyriausybės 2012 m. balandžio 25 d. nutarimas Nr. 466 "Dėl Lietuvos Respublikos Vyriausybės 1997 m. rugpjūčio 4 d. nutarimo Nr. 889 "Dėl savivaldybės teritorijoje gyvenančių vaikų apskaitos tvarkos aprašo patvirtinimo" pakeitimo".

NEMIS sukurta vykdant valstybės projekta ...Iškritusių iš mokyklos mokinių grąžinimas", finansuojamą Europos socialinio fondo ir Lietuvos Respublikos valstybės biudžeto lėšomis.

Naudotis NEMIS gali tik registruoti vartotojai. Gimnazijoje su šia sistema dirba socialinė darbuotoja, ji nustato ir teikia mokyklos nelankančių mokinių sąrašus, tvarko ir teikia duomenis apie atliktus mokyklos veiksmus, kuriais siekiama grąžinti mokyklos nelankančius mokinius į mokyklą.[31]

IS informacinę struktūrą sudaro "Nesimokantys", "Nelankantys", "Registruoti vartotojai" moduliai. IS duomenų bazėse "Nelankantys" ir "Nesimokantys" tvarkomi ir kaupiami registrų ir informacinių sistemų teikiami duomenys, formuojamos ir teikiamos statistinės ataskaitos.[31]

NEMIS administruoja Švietimo informacinių technologijų centras. Socialinė darbuotoja prie sistemos jungiasi naudodama naršyklę.

#### **Vsakis**

Viešojo sektoriaus apskaitos ir ataskaitų konsolidavimo informacinė sistema (VSAKIS) yra centralizuota konsolidavimo informacinė sistema, skirta visų viešojo sektoriaus subjektų grupių, savivaldybių, valstybės ir nacionaliniam konsoliduotųjų finansinių ataskaitų rinkiniui parengti.[32]

Pagrindinės bendrosios VSAKIS funkcijos[32]:

- 1. Kaupti VSS finansinę informaciją ir automatizuoti šios informacijos apdorojimo procesus;
- 2. Remiantis sukaupta informacija, automatizuotai suformuoti nacionalinį finansinių ataskaitų rinkinį;
- 3. Atlikti sukauptos informacijos analizę, užtikrinti jos prieinamumą ir efektyvų panaudojimą finansų kontrolės poreikiams;
- 4. Užtikrinti viešojo sektoriaus subjektų tvarkomų finansinės apskaitos duomenų vientisumą ir patikimumą;
- 5. VSAKIS duomenų analizė, apieška, tiesioginė ir nuolatinė prieiga prie jų pagal nustatytas teises, ataskaitų sudarymas, pateikimas ir spausdinimas;

6. Užtikrinti VSAKIS duomenų kokybę ir saugumą, valdyti sistemos klasifikatorius, nustatymo ir kitus parametrus.

Su sistema dirba vyriausioji buhalterė, prisijungdama per naršyklę.

Informacinių sistemų apibendrinimui pateikiama 2 lentelė, išskiriant kiekvienos IS administratorių gimnazijoje ir vartotojus. Didžiąją dalį IS administruoja direktoriaus pavaduotoja ugdymui, daugiausia vartotojų turi e-dienyno informacinė sistema.

| IS pavadinimas     | Administratorius gimnazijoje | Vartotojai                                                                 |
|--------------------|------------------------------|----------------------------------------------------------------------------|
| $E$ – dienynas     | Dir. pav. ugdymui            | Mokyklos personalas;<br>Administratorius mokykloje;<br>Mokiniai:<br>Tėvai. |
| Mokinių registras  | Sekretorė                    |                                                                            |
| <b>KELTAS</b>      | Dir. pav. ugdymui            | Mokiniai;                                                                  |
| ŠVIS               | Dir. pav. ugdymui            | Sekretorė;                                                                 |
| Pedagogų registras | Dir. pav. ugdymui            |                                                                            |
| <b>IQES</b> online | Dir. pav. ugdymui            | Mokytojai;<br>Tėvai;<br>Mokiniai;                                          |
| <b>DIVEMO</b>      | Dir. pav. ugdymui            |                                                                            |
| <b>NEMIS</b>       | Dir. pav. ugdymui            | Soc. darbuotoja.                                                           |
| <b>Vsakis</b>      | Vyr. buhalterė.              |                                                                            |

*4.1 lentelė. IS apibendrinimas*

Gimnazijos, žinių sritis apibrėžiama 14 paveiksle. Iš jo matome, kad gimnaziją sudaro 4 pagrindinės žinių bazės, tai yra ekonominių ir technologiniai veiksnių, ugdymo organizavimo ir žmogiškųjų išteklių. Šie veiksniai persipina tarpusavyje per juose esančias informacijas.

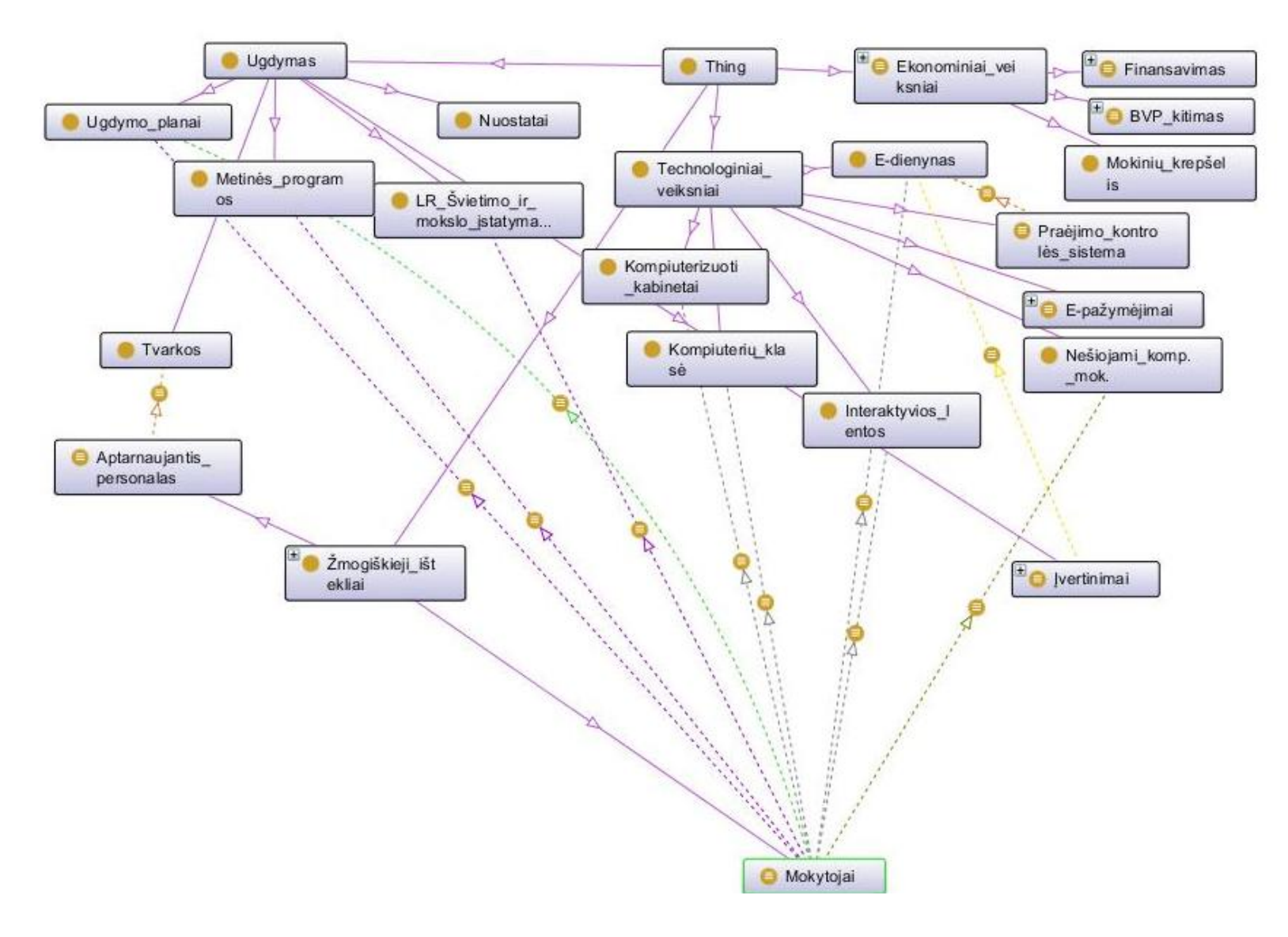

14 pav. Gimnazijos žinių sritis

Gimnazijos, pagrindinės funkcijos – išsilavinimo teikimo, diagrama pateikiama 15 paveiksle. Šioje diagramoje atsispindi, kaip tėvai, mokiniai ir gimnazijos bendruomenė sąveikauja tarpusavyje teikdama išsilavinimą.

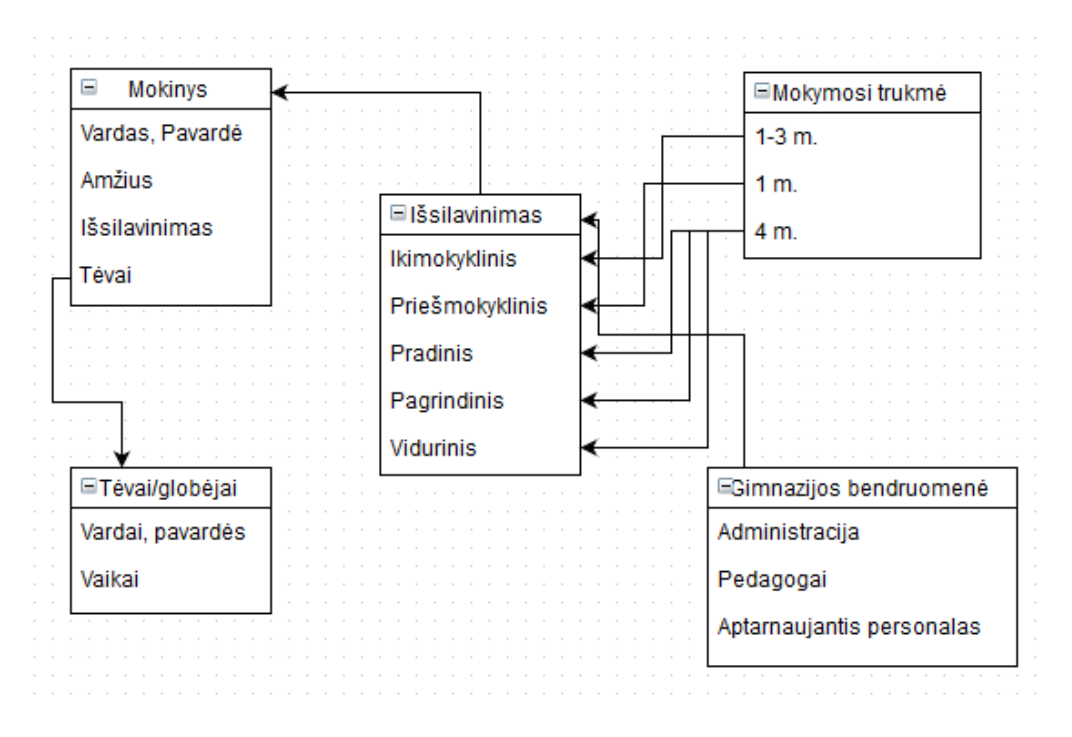

15 pav. Išsilavinimo teikimo diagrama

## <span id="page-36-0"></span>*3.4.4.Etapas D: Technologijų architektūra*

### **Kompiuterių tinklo aprašymas**

Pagrindinis tinklo kabelis atvestas į raštinę (Nr. 4) iš, kurios maršrutizatoriumi šakojamas toliau. Gimnazijoje kompiuterizuoti visi mokomieji ir administracijos kabinetai, todėl kompiuterių tinklas, naudojant šakotuvus, išdėstytas per 2 pastato aukštus. Tinklo kabelio išdėstymo schemos pateikiamos 1 priede. Tinklo schema pateikiama 2 priede.

| Kabinetas | Kabineto paskirtis | Kompiuterių skaičius/ techniniai parametrai                       |
|-----------|--------------------|-------------------------------------------------------------------|
| Nr.1      | Mokytojų kambarys  | 3 kompiuteriai:                                                   |
|           |                    | Intel(R) Core(TM)2 Quad CPU Q8400 @ 2,67 GHz; 4,00 GB RAM;        |
|           |                    | 32 bit.                                                           |
| Nr. 2     | Lietuvių kalbos    | 1 kompiuteris:                                                    |
|           |                    | Intel® CPU T2130 @ 1.86GHz 783 MHz, 1 GB RAM, 32 bit.             |
| Nr. 3     | Lietuvių kalbos    | 1 kompiuteris:                                                    |
|           |                    | Intel® CPU T2130 @ 1.86GHz 783 MHz, 1 GB RAM, 32 bit.             |
| Nr. 4     | Raštinė            | 2 kompiuteriai:                                                   |
|           |                    | AMD Athlon(tm) II X2 220 Processor 2,80 GHz, 2,00 GB RAM, 32 bit. |
| Nr. 5     | Direktoriaus       | 2 kompiuteriai:                                                   |
|           | pavaduotojos       | AMD Athlon(tm) II X2 220 Processor 2,80 GHz, 2,00 GB RAM, 32 bit. |
|           | ugdymui            |                                                                   |
| Nr. 6     | Technologiju       | 1 kompiuteris:                                                    |
|           |                    | Intel® CPU T2130 @ 1.86GHz 783 MHz, 1 GB RAM, 32 bit.             |
| Nr. 7     | <b>Biologijos</b>  | 1 kompiuteris:                                                    |
|           |                    | Intel® CPU T2130 @ 1.86GHz 783 MHz, 1 GB RAM, 32 bit.             |
| Nr. 8     | Technologiju       | 3 kompiuteriai:                                                   |
|           |                    | Intel(R) Core(TM)2 Quad CPU Q8400 @ 2,67 GHz; 4,00 GB RAM;        |
|           |                    | 32 bit.                                                           |
| Nr. 9     | Valgykla           |                                                                   |

*4.2 lentelė. Kompiuterių bazė*

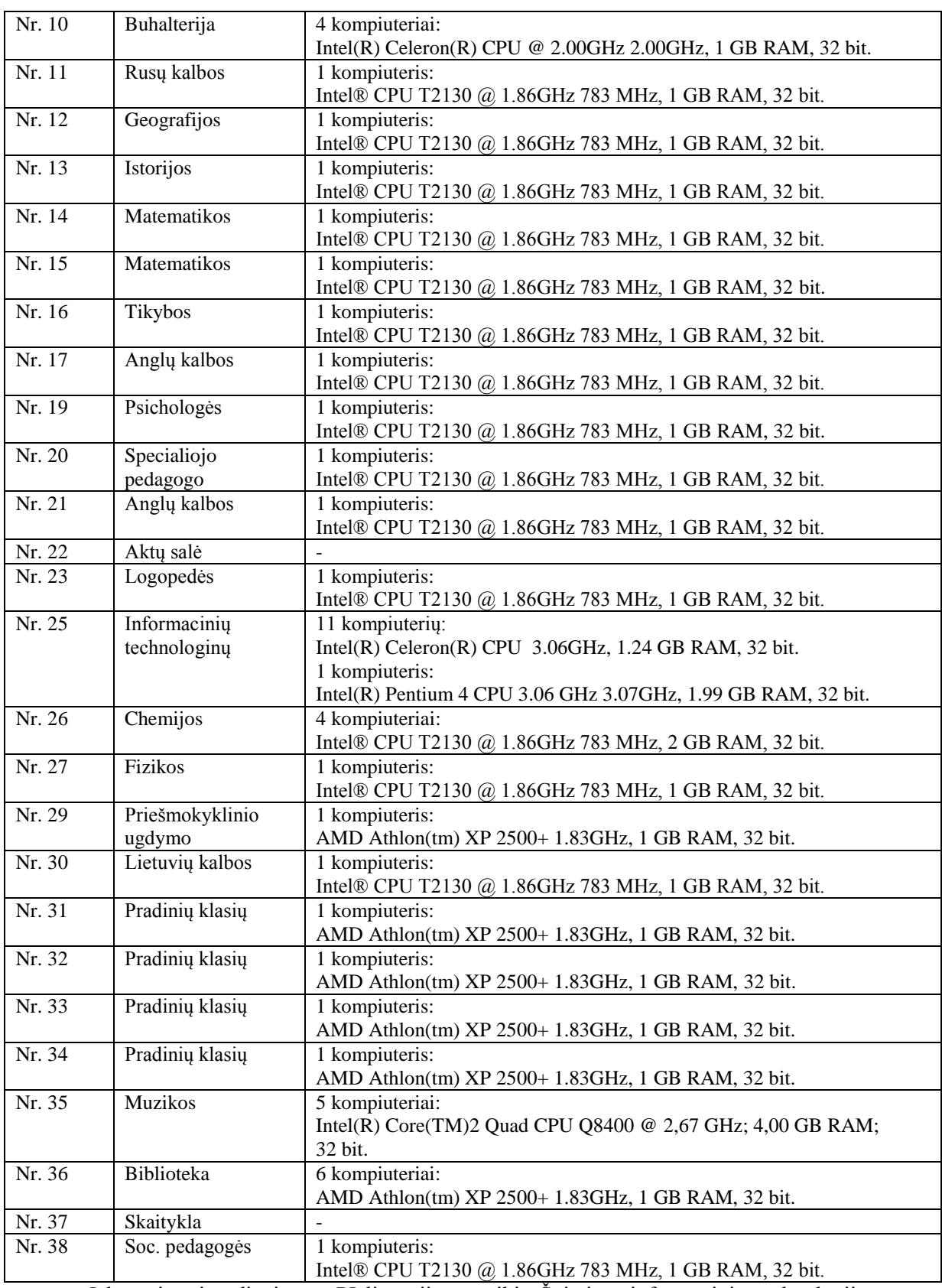

Į kompiuterius diegiamos PĮ licencijas suteikia Švietimo informacinių technologijų centras

(Dr. Web antivirusinė programa, operacinės sistemos).

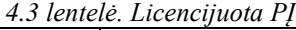

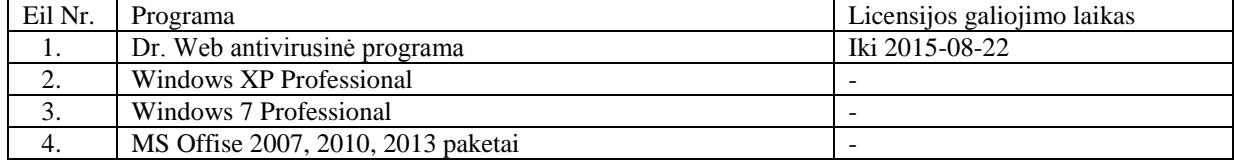

## *3.4.5.Etapas E: Galimybės ir sprendimai*

<span id="page-38-0"></span>Šiame etape išryškėjo, kad aprašinėjant gimnazijos architektūrą yra reikalinga nauja fazė, tai yra turi būti išskiriamas mokymo(si) objektas. Jį apibrėžiame, kaip kompiuterinę programą, kurią galima naudoti mokymui(si) ir pakartotinai taikyti kituose mokymo(si) kontekstuose.

Tai gi įtraukiant naują fazę reikia, ją tiksliai apibrėžti, išskirti tikslą, nurodyti etapus, kuriuos reikia atlikti ją įgyvendinant.

## *3.4.6.Etapai F: Migravimo planavimas, G: Migravimo valdymas, H: Pakeitimų valdymas*

<span id="page-38-1"></span>Kadangi darbo tikslas yra ne bendrojo lavinimo įstaigos architektūros atnaujinimas ar patobulinimas. Etapai F, G, H nėra analizuojami. Nes juose yra aptariama organizacijos perėjimas prie naujo architektūros modelio.

#### <span id="page-38-2"></span>**3.5. Gimnazijos analizės išvados**

Atlikus gimnazijos analizę pagal TOGAF karkasą, galima teikti, jog gimnazijos veikla yra plati, nes teikiamos visos mokymo pakopos. Kompiuterizuoti visi kabinetai. Taip pat aprašius gimnazijos IS pastebėta, kad nėra apibrėžiamos mokomosios programos. Šios programos yra svarbi mokymo(si) proceso dalis, nes yra naudojamos visuose mokomuosiuose dalykuose.

## <span id="page-39-0"></span>4. BENDROJO LAVINIMO ĮSTAIGOS ARCHITEKTŪROS KARKASAS

Atlikus TOGAF karkaso ir bendrojo lavinimo įstaigos analizę, tam, kad karkasas atitiktų gimnazijos architektūrą siūloma TOGAF karkasą papildyti nauju J etapu - mokymo(si) objektas.

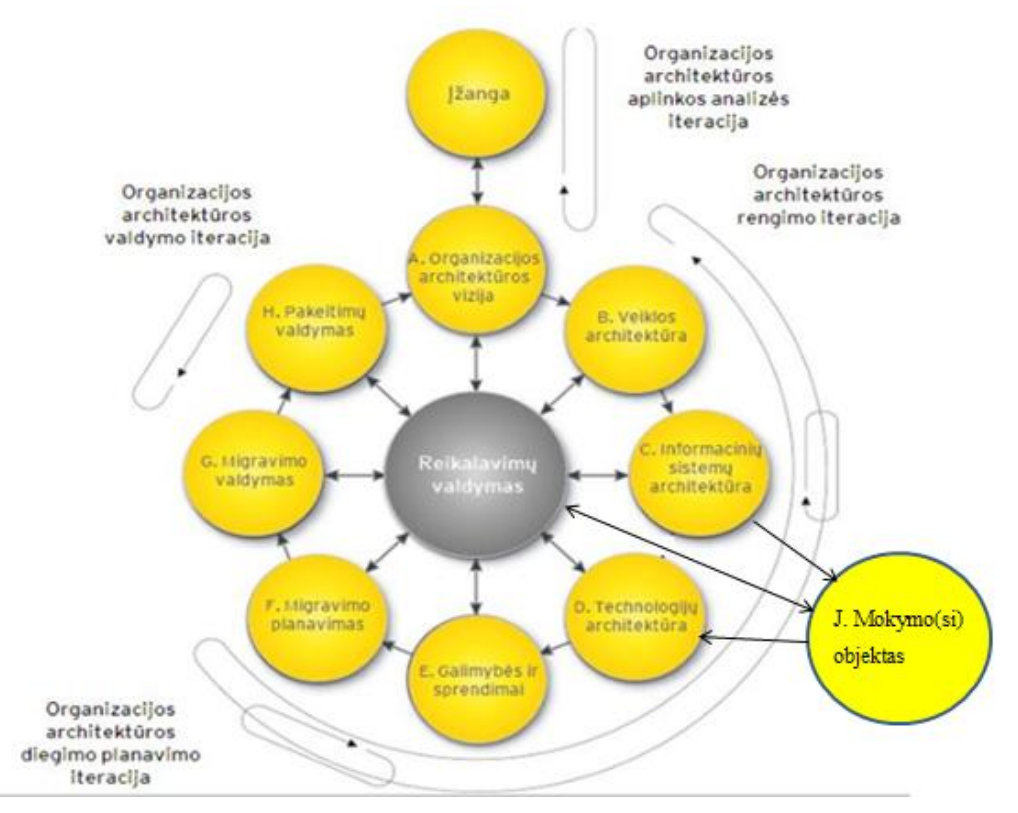

16 pav. Bendrojo lavinimo įstaigos architektūros karkasas

Mokymo(si) objektas tai kompiuterinė programa, kurią galima naudoti mokymui(si) ir pakartotinai taikyti kituose mokymo(si) kontekstuose. Šis etapas yra viena iš IT infrastruktūros dalių, kuri apima programinę įrangą, kuri yra naudojama, kaip mokymo(si) įrankis informacinių technologijų pamokose, integruojant informacines technologijas su kitais mokomaisiais dalykais. Kiekviena PĮ turi diegimo reikalavimus į kuriuos reikia atsižvelgti, sprendžiant kokią PĮ naudoti, kad veikimas būtų korektiškas. Taip pat pasirinkta PĮ turi atitikti jai keliamus tikslus ir pateisinti lūkesčius. Teisingas pasirinkimas užtikrina naudos gavimą.

Etapo tikslas – aprašyti naudojamas mokomąsias programas išskiriant licencijų kainą, galiojimo trukmę, panaudojimo tikslą.

Įgyvendinant šį etapą reikia atlikti:

- Aprašyti PĮ licencijas;
- Įvertinti naudojimo kaštus;
- Išanalizuoti panaudojamumą.

Atlikti mokymui(si) naudojamos programinės įrangos analizę rekomenduojama sudarant lentelę, kurioje surašomos visa mokymui naudojama PĮ, išskiriama turimų licencijų trukmė, kas jas suteikia ir trumpai aprašoma, kam naudojama kiekviena PĮ. Iš šios lentelės gali paaiškėti, kad yra perkamos ir diegiamos kelios tos pačios paskirties programos. Lentelės pavyzdys pateikiamas 3 priede.

Būtina parengi mokomosios medžiagos esančios el. laikmenose sąrašus. Šios laikmenos paprastai yra saugomos bibliotekoje ir už lentelės rengimą būna atsakingi bibliotekos darbuotojai. Lentelėje turi PĮ turi būti sistemingai surašyta pagal mokymo kryptis, nurodoma kokioje laikmenoje yra, ir keli vienetai saugomi bibliotekoje. Mokomosios medžiagos esančios el. laikmenose lentelės pavyzdys pateikiamas 4 priede.

## <span id="page-40-0"></span>**4.1. Sąsajos su technologijų architektūra**

Technologijų architektūroje apibrėžiami loginiai ir fiziniai programų komponentai. Todėl renkantis mokymo(si) PĮ numatomos reikiamos funkcijos, turimos techninės galimybės ir tuomet renkamasi. Tai pat reikia atsižvelgti į kaitos faktorių, kaip nauja PĮ įtakos gimnazijos darbą, ar naudotojai nenusiteikę skeptiškai prieš pakitimus, ar nebus reikalingi papildomi naudojimo(si) apmokymai. Įvertinti riziką, jei sulėtėtų darbo tempas.

Viską įvertinus ir apsvarsčius reikia suformuluoti įgyvendinimo ir perėjimo strategiją. Nustatyti ir sugrupuoti įsigyjimo ir diegimo strategiją.

#### <span id="page-40-1"></span>**4.2. Sąsajos su ugdymo turiniu**

Bendrosiose informacinių technologijų ugdymo programose numatoma, kad mokiniai turi mokytis tekstinių dokumentų kūrimo, tvarkymo ir spausdinimo tačiau nenumatyta kokia PĮ turi tai daryti. Vadinasi mokytoja, kartu su gimnazijos administracija sprendžia kokią PĮ naudoti mokymo procese. Tokia pat situacija ir su tema "Duomenų apdorojimas ir pateikimas skaičiuokle" ir "Pateikčių rengimas ir pristatymas". 5-6 klasėms dėstant temą "Konstravimas kompiuteriu" rekomenduojama naudoti "Logo" PI, tačiau galima rinkti ir kitą. Pasirenkamiesiems moduliams bendrosiose ugdymo programose numatoma veiklos sritis, mokinių gebėjimai, tačiau su kokia PĮ mokyti mokinius sprendžia mokytoja. Kitų mokomųjų dalykų mokytojai, taip pat pagal mokymo turinį sava nuožiūra renka mokomąją PĮ. Nemažai mokomųjų programų būna

Tačiau, kadangi bendrojo lavinimo įstaigoms Švietimo informacinių technologijų centras suteikia Microsoft Office paketo licencijas, paprastai ši PĮ ir yra naudojama. Tačiau reikia sekti licencijų galiojimo laikus ir laiku atnaujinti.

Licencijų užsakymu rūpinasi gimnazijos inžinierius - kompiuterininkas. Jis taip pat atsakingas už PĮ diegimą, teikia konsultacijas dėl PĮ pasirinkimo ir įdiegimo galimybių. Mokomoji PĮ yra diegiama informacinių technologijų kabinete ir bibliotekoje. Kituose kabinetuose esantys kompiuteriai yra skirti mokytojams.

Siūlomas TOGAF karkaso patobulinimas leidžia šį karkasą pritaikyti bendrojo lavinimo įstaigos architektūrai. Taigi sukuriamas architektūros karkasas specializuotas bendrojo lavinimo įstaigai.

## <span id="page-41-0"></span>DARBO IŠVADOS

- 1. Atlikus įmonės architektūros karkasų palyginimą galima teigti, jog Federalinis įmonės architektūros karkasas yra skirtas JAV vyriausybinėms organizacijoms, "Zachman" karkasas yra griežtai struktūrizuotas, TOGAF karkasas naudoja unikalų ADM metodą ir jo įgyvendinimo metodikos yra lengvai prieinamos. "Gartner" architektūros tikslas visus verslo dalyvius suvienyti bendram darbui. Remiantis šiomis literatūros analizės išvadomis tolimesnei analizei pasirenkamas TOGAF architektūros karkasas.
- 2. Tyrimo metodika parengta atsižvelgiant į darbo specifiką t.y. tiriamąjį darbą. Todėl pasirinkti aprašomosios ir lyginamosios analizės, ontologija, euristinis sprendimų priėmimo metodai. Remiantis šiais metodais atlikta bendra karkasų analizė, atrinktas karkasas tolimesnei analizei ir atlikta jo detali analizė. Išanalizuota bendrojo lavinimo įstaiga. Remiantis analizės išvadomis formuojamas karkaso papildymas nauju etapu, apibrėžiančiu mokomąją PĮ, siekiant karkasą pritaikyti bendrojo lavinimo įstaigai.
- 3. Aprašius gimnazijos architektūrą remiantis TOGAF įmonės architektūros karkasu išryškėjo, kad karkase nėra išskiriamos mokomosios programos, kurios bendrojo lavinimo įstaigoje yra mokymo įrankis. Todėl TOGAF architektūros karkasą pritaikant bendrojo lavinimo įstaigai reikia atlikti papildymus.

Bendrojo lavinimo įstaigos architektūros karkasas yra rengiamas TOGAF ADM pagrindu. Siūloma šią metodiką papildyti nauju J etapu, kuriame apibrėžiamos mokomosios programos, išskiriamas tikslas, nurodoma etapai, kuriuos reikia atlikti įgyvendinat šį etapą. Metodikos papildymas leidžia TOGAF karkasą pritaikyti bendrojo lavinimo įstaigos architektūrai.

## <span id="page-42-0"></span>NAUDOTA LITERATŪRA

- 1. Chief Information Officer Council. A Practical Guide to Federal Enterprise Architecture. 2001. Prieiga per internetą [<http://www.enterprise](http://www.enterprise-architecture.info/Images/Documents/Federal%20Enterprise%20Architecture%20Guide%20v1a.pdf)[architecture.info/Images/Documents/Federal%20Enterprise%20Architecture%20Guide%20v1](http://www.enterprise-architecture.info/Images/Documents/Federal%20Enterprise%20Architecture%20Guide%20v1a.pdf) [a.pdf>](http://www.enterprise-architecture.info/Images/Documents/Federal%20Enterprise%20Architecture%20Guide%20v1a.pdf)
- 2. John A. Zachman. John Zachman's Concise Definition of Zachman Framework by John A. Zachman. 2008. Prieiga per interneta [<http://zachman.com/about-the-zachman-framework>](http://zachman.com/about-the-zachman-framework)
- 3. Roger Sesions ObjectWatch, Inc. A Comparison of the Top Four Enterprise Architecture Methodologies. 2007. Prieiga per interneta [<http://msdn.microsoft.com/en](http://msdn.microsoft.com/en-us/library/bb466232.aspx)[us/library/bb466232.aspx>](http://msdn.microsoft.com/en-us/library/bb466232.aspx)
- 4. The Chief Information Officers Council. Federal Enterprise Architecture Framework. 1999. Prieiga per internetą [<http://www.enterprise](http://www.enterprise-architecture.info/Images/Documents/Federal%20EA%20Framework.pdf)[architecture.info/Images/Documents/Federal%20EA%20Framework.pdf>](http://www.enterprise-architecture.info/Images/Documents/Federal%20EA%20Framework.pdf)
- 5. Levent Ertaul, Archana R. Pasham, Hardik Patel. Enterprise Security Planing using Zachman Framework Designer's Perspective. Prieiga per internetą [<http://www.mcs.csueastbay.edu/~lertaul/ZACHMAN%20DESIGNER.pdf>](http://www.mcs.csueastbay.edu/~lertaul/ZACHMAN%20DESIGNER.pdf)
- 6. John A. Zachman. The Zachman Framework For Enterprise Architecture: Primer for Enterprise Engineering and Manufacturing. 2003. Prieiga per internetą [<http://www.businessrulesgroup.org/BRWG\\_RFI/ZachmanBookRFIextract.pdf>](http://www.businessrulesgroup.org/BRWG_RFI/ZachmanBookRFIextract.pdf)
- 7. Enterprise Architecture Frameworks: Zachman, TOGAF and other Methodologies. 2011. Prieiga per internetą [<http://softwarearchitectureandarchitects.blogspot.com/2011/11/enterprise-architecture](http://softwarearchitectureandarchitects.blogspot.com/2011/11/enterprise-architecture-frameworks.html)[frameworks.html>](http://softwarearchitectureandarchitects.blogspot.com/2011/11/enterprise-architecture-frameworks.html)
- 8. FEA Consolidated Reference Model Document Version 2.3. 2007.Prieiga per internetą [<http://www.whitehouse.gov/sites/default/files/omb/assets/fea\\_docs/FEA\\_CRM\\_v23\\_Final\\_O](http://www.whitehouse.gov/sites/default/files/omb/assets/fea_docs/FEA_CRM_v23_Final_Oct_2007_Revised.pdf) [ct\\_2007\\_Revised.pdf>](http://www.whitehouse.gov/sites/default/files/omb/assets/fea_docs/FEA_CRM_v23_Final_Oct_2007_Revised.pdf)
- 9. The Open Group. Other Architectures And Architectural Framework. 2001. Prieiga per internetą [<http://www.opengroup.org/public/arch/p4/others/others.htm>](http://www.opengroup.org/public/arch/p4/others/others.htm)
- 10. Federal Enterprise Architecture Program Management Office, OMB. FEA Practice Guidance. 2007.Prieiga per internetą [<http://www.whitehouse.gov/sites/default/files/omb/assets/fea\\_docs/FEA\\_Practice\\_Guidance\\_](http://www.whitehouse.gov/sites/default/files/omb/assets/fea_docs/FEA_Practice_Guidance_Nov_2007.pdf) Nov 2007.pdf>
- 11. Prof Alain Wegmann. On the Systemic Enterprise Architecture Methodology. SEAM 2003. Prieiga per internetą [<http://citeseerx.ist.psu.edu/viewdoc/similar;jsessionid=7D508F20271A68D2B05FBA40B9D](http://citeseerx.ist.psu.edu/viewdoc/similar;jsessionid=7D508F20271A68D2B05FBA40B9D85B9A?doi=10.1.1.93.5718&type=ab) [85B9A?doi=10.1.1.93.5718&type=ab>](http://citeseerx.ist.psu.edu/viewdoc/similar;jsessionid=7D508F20271A68D2B05FBA40B9D85B9A?doi=10.1.1.93.5718&type=ab)
- 12. Marc Lankhorst. Enterprise Architecture at Work– Modelling, Communication and Analysis. Springer. Prieiga per internetą [<http://www.google.lt/books?hl=lt&lr=&id=khvttLNCfyEC&oi=fnd&pg=PR3&dq=enterprise](http://www.google.lt/books?hl=lt&lr=&id=khvttLNCfyEC&oi=fnd&pg=PR3&dq=enterprise+architecture+categories&ots=4xfOu8xG06&sig=KD9VpiCsQcixjc2YcYONu87cayM&redir_esc=y#v=onepage&q=enterprise%20architecture%20categories&f=false)

+architecture+categories&ots=4xfOu8xG06&sig=KD9VpiCsQcixjc2YcYONu87cayM&redir \_esc=y#v=onepage&q=enterprise%20architecture%20categories&f=false>

- 13. Elisabete Patricio, Anton Panhelainen, Antti Savolainen, Samsher Chahar, Cristian Micliuc. Motivation behind Enterprise Architecture. 2012.02.14. Prieiga per internetą [<http://www.scribd.com/doc/188792950/Motivation-Behind-Enterprise-Architecture>](http://www.scribd.com/doc/188792950/Motivation-Behind-Enterprise-Architecture)
- 14. Enterprise Architecture Definition. 2007. Prieiga per internetą [<http://www.enterprise](http://www.enterprise-architecture.info/Images/Extended%20Enterprise/Extended%20Enterprise%20Architecture.htm)[architecture.info/Images/Extended%20Enterprise/Extended%20Enterprise%20Architecture.ht](http://www.enterprise-architecture.info/Images/Extended%20Enterprise/Extended%20Enterprise%20Architecture.htm) [m>](http://www.enterprise-architecture.info/Images/Extended%20Enterprise/Extended%20Enterprise%20Architecture.htm)
- 15. Federal Enterprise Architecture Framework Version 2. 2013 01 29. Prieiga per internetą [<http://69.89.31.228/~mkerncom/wp-content/uploads/2013/02/Federal-Enterprise-](http://69.89.31.228/~mkerncom/wp-content/uploads/2013/02/Federal-Enterprise-Architecture-Framework-v2-as-of-Jan-29-2013.pdf)[Architecture-Framework-v2-as-of-Jan-29-2013.pdf>](http://69.89.31.228/~mkerncom/wp-content/uploads/2013/02/Federal-Enterprise-Architecture-Framework-v2-as-of-Jan-29-2013.pdf)
- 16. [Sparx Systems Pty Ltd.](http://www.sparxsystems.com/) Visual Modeling Platform. 2014. Prieiga per internetą <http://www.sparxsystems.com/products/ea/>
- 17. Agilian 11.0 Enterprise . Prieiga per internetą [<http://www.visual](http://www.visual-paradigm.com/product/ag/editions/enterprise.jsp)[paradigm.com/product/ag/editions/enterprise.jsp>](http://www.visual-paradigm.com/product/ag/editions/enterprise.jsp)
- 18. Orbus Software. iServer EA Capabilities. 2014. Prieiga per internetą <http://www.orbussoftware.com/enterprise-architecture/capabilities/>
- 19. Martynas Kriaučiūnas, Organizacijos informacinės sitemos reikalavimų formulavimas panaudojant vizija grindžiamą metodinį karkasą, Magistro baigiamasis darbas, Vilnius, 2009. Prieiga per internetą: [http://vddb.library.lt/fedora/get/LT-eLABa-](http://vddb.library.lt/fedora/get/LT-eLABa-0001:E.02~2009~D_20090908_202937-28002/DS.005.1.01.ETD)[0001:E.02~2009~D\\_20090908\\_202937-28002/DS.005.1.01.ETD](http://vddb.library.lt/fedora/get/LT-eLABa-0001:E.02~2009~D_20090908_202937-28002/DS.005.1.01.ETD)
- 20. Aušra Eringytė, Tikslais grindžiamas sumanios sistemos kūrimo modelis, Magistro baigiamasis darbas, Kaunas, 2009. Prieiga per internetą: [http://vddb.laba.lt/fedora/get/LT](http://vddb.laba.lt/fedora/get/LT-eLABa-0001:E.02~2009~D_20101125_190753-66126/DS.005.1.01.ETD)[eLABa-0001:E.02~2009~D\\_20101125\\_190753-66126/DS.005.1.01.ETD](http://vddb.laba.lt/fedora/get/LT-eLABa-0001:E.02~2009~D_20101125_190753-66126/DS.005.1.01.ETD)
- 21. Roger Sesions ObjectWatch, Inc. A Comparison of the Top Four Enterprise Architecture Methodologies. 2007. Prieiga per interneta [<http://msdn.microsoft.com/en](http://msdn.microsoft.com/en-us/library/bb466232.aspx)[us/library/bb466232.aspx>](http://msdn.microsoft.com/en-us/library/bb466232.aspx)
- 22. Federal Enterprise Architecture Framework Version 2. 2013 01 29. Prieiga per internetą [<http://69.89.31.228/~mkerncom/wp-content/uploads/2013/02/Federal-Enterprise-](http://69.89.31.228/~mkerncom/wp-content/uploads/2013/02/Federal-Enterprise-Architecture-Framework-v2-as-of-Jan-29-2013.pdf)[Architecture-Framework-v2-as-of-Jan-29-2013.pdf>](http://69.89.31.228/~mkerncom/wp-content/uploads/2013/02/Federal-Enterprise-Architecture-Framework-v2-as-of-Jan-29-2013.pdf)
- 23. The Open Group. Welcome to TOGAF® Version 9.1. Prieiga per internetą: [<http://pubs.opengroup.org/architecture/togaf9-doc/arch/>](http://pubs.opengroup.org/architecture/togaf9-doc/arch/)
- 24. Gintautas Mockus, Kęstutis Matuliauskas, Logistikos informacinė sistema (LIS) Kompiuterizuojamo objekto pageidaujama būsena (IOIS) koncepcija. 2012. Prieiga per internetą: [<http://kestutis.matuliauskas.lt/K.Matuliauskas\\_Informacine-Sistema-LIS2012\\_2](http://kestutis.matuliauskas.lt/K.Matuliauskas_Informacine-Sistema-LIS2012_2-pageidaujam-busena.pdf) [pageidaujam-busena.pdf>](http://kestutis.matuliauskas.lt/K.Matuliauskas_Informacine-Sistema-LIS2012_2-pageidaujam-busena.pdf)
- 25. Informacinės visuomenės plėtros komitetas. Siūlomo valstybės informacinių išteklių infrastruktūros siekiamo modelio architektūros metodo (metamodelio) aprašymas. 2014. Prieiga per internetą: [<http://www.ivpk.lt/uploads/5%20priedas%20-%2020140218\\_1.00.pdf>](http://www.ivpk.lt/uploads/5%20priedas%20-%2020140218_1.00.pdf)

26. Audronė Lupeikienė, Lina Bagušytė, Veslo ir informacinių technologijų integravimas: architektūrinis aspektas. 2007. Prieiga per internetą:

[<http://www.vu.lt/leidyba/dokumentai/zurnalai/INFORMACIJOS%20MOKSLAI/Informacijo](http://www.vu.lt/leidyba/dokumentai/zurnalai/INFORMACIJOS%20MOKSLAI/Informacijos%20mokslai%202008%2042-43/155-161.pdf) [s%20mokslai%202008%2042-43/155-161.pdf>](http://www.vu.lt/leidyba/dokumentai/zurnalai/INFORMACIJOS%20MOKSLAI/Informacijos%20mokslai%202008%2042-43/155-161.pdf)

- 27. S.Leist, G.Zellner. Evaluation of Current Architecture Frameworks. ACM 1-59593-108-2, 2006, pp.1546-155[3http://www.ibm.com/developerworks/rational/library/enterprise](http://www.ibm.com/developerworks/rational/library/enterprise-architecture-maximum-value/)[architecture-maximum-value/](http://www.ibm.com/developerworks/rational/library/enterprise-architecture-maximum-value/)
- 28. TAMO.lt, Projekto aprašymas: kas yra TAMO?. 2012. Prieiga per internetą: [<http://www.tamo.lt/>](http://www.tamo.lt/)
- 29. Nacionalinis egzaminų centras, Apie NEC . Prieiga per interneta:  $\langle \frac{http://www. nec.lt/45/}{\rangle}$
- 30. Lietuvos Respublikos Seimo Kanceliarija. Lietuvos Respublikos Švietimo ir mokslo ministro įsakymas "Dėl nesimokančių vaikų mokyklos nelankančių mokinių informacinės sistemos nuostatų ir duomenų saugos nuostatų patvirtinimo". 2010. Prieiga per internetą: [<http://www3.lrs.lt/pls/inter3/dokpaieska.showdoc\\_l?p\\_id=370281>](http://www3.lrs.lt/pls/inter3/dokpaieska.showdoc_l?p_id=370281)
- 31. Lietuvos Respublikos finansų ministerija, Viešojo sektoriaus apskaitos ir ataskaitų konsolidavimo informacinė sistema (VSAKIS). 2015. Prieiga per internetą: [<http://www.finmin.lt/web/finmin/vsakis>](http://www.finmin.lt/web/finmin/vsakis)
- 32. Viešojo sektoriaus apskaitos standartai, VSAKIS. Prieiga per internetą: [<http://vsas.lt/VSAKIS>](http://vsas.lt/VSAKIS)
- 33. Wayne Hove. IT Architecture 109 Success Secrets 109 Most Asked Questions On IT Architecture What You Need To Know, 2008. Prieiga per internetą: [<HTTPS://BOOKS.GOOGLE.LT/BOOKS?ID=CT8JBWAAQBAJ&PG=PT21&LPG=PT21](https://books.google.lt/books?id=cT8JBwAAQBAJ&pg=PT21&lpg=PT21&dq=Graham+Berrisford+%282008-13%29&source=bl&ots=YKYdA2pwyL&sig=zYBoispPMX2AfiPG5pTgpX2EOE0&hl=lt&sa=X&ei=R8MzVdapEc_1auj9gEA&redir_esc=y#v=onepage&q=Graham%20Berrisford%20%282008-13%29&f=false) [&DQ=GRAHAM+BERRISFORD+%282008-](https://books.google.lt/books?id=cT8JBwAAQBAJ&pg=PT21&lpg=PT21&dq=Graham+Berrisford+%282008-13%29&source=bl&ots=YKYdA2pwyL&sig=zYBoispPMX2AfiPG5pTgpX2EOE0&hl=lt&sa=X&ei=R8MzVdapEc_1auj9gEA&redir_esc=y#v=onepage&q=Graham%20Berrisford%20%282008-13%29&f=false) [13%29&SOURCE=BL&OTS=YKYDA2PWYL&SIG=ZYBOISPPMX2AFIPG5PTGPX2EO](https://books.google.lt/books?id=cT8JBwAAQBAJ&pg=PT21&lpg=PT21&dq=Graham+Berrisford+%282008-13%29&source=bl&ots=YKYdA2pwyL&sig=zYBoispPMX2AfiPG5pTgpX2EOE0&hl=lt&sa=X&ei=R8MzVdapEc_1auj9gEA&redir_esc=y#v=onepage&q=Graham%20Berrisford%20%282008-13%29&f=false) [E0&HL=LT&SA=X&EI=R8MZVDAPEC\\_1AUJ9GEA&REDIR\\_ESC=Y#V=ONEPAGE&](https://books.google.lt/books?id=cT8JBwAAQBAJ&pg=PT21&lpg=PT21&dq=Graham+Berrisford+%282008-13%29&source=bl&ots=YKYdA2pwyL&sig=zYBoispPMX2AfiPG5pTgpX2EOE0&hl=lt&sa=X&ei=R8MzVdapEc_1auj9gEA&redir_esc=y#v=onepage&q=Graham%20Berrisford%20%282008-13%29&f=false) [Q=GRAHAM%20BERRISFORD%20%282008-13%29&F=FALSE>](https://books.google.lt/books?id=cT8JBwAAQBAJ&pg=PT21&lpg=PT21&dq=Graham+Berrisford+%282008-13%29&source=bl&ots=YKYdA2pwyL&sig=zYBoispPMX2AfiPG5pTgpX2EOE0&hl=lt&sa=X&ei=R8MzVdapEc_1auj9gEA&redir_esc=y#v=onepage&q=Graham%20Berrisford%20%282008-13%29&f=false)
- 34. LIETUVOS RESPUBLIKOS ŠVIETIMO ĮSTATYMAS, 1991 m. birželio 25 d. Nr. I-1489. Prieiga per internetą: [<http://www3.lrs.lt/pls/inter2/dokpaieska.showdoc\\_l?p\\_id=458774>](http://www3.lrs.lt/pls/inter2/dokpaieska.showdoc_l?p_id=458774)
- 35. Anykščių r. Svėdasų Juozo Tumo Vaižganto gimnazijos 2013-2015 metų strateginis veiklos planas, 2013. Prieiga per internetą: [http://www.svedasai.anyksciai.lm.lt/images/Veikla/Veiklos\\_dokumentai/Strateginis\\_veiklos\\_p](http://www.svedasai.anyksciai.lm.lt/images/Veikla/Veiklos_dokumentai/Strateginis_veiklos_planas/2013-2015%20gimn%20strateg%20pl%20%202.pdf) [lanas/2013-2015%20gimn%20strateg%20pl%20%202.pdf](http://www.svedasai.anyksciai.lm.lt/images/Veikla/Veiklos_dokumentai/Strateginis_veiklos_planas/2013-2015%20gimn%20strateg%20pl%20%202.pdf)

<span id="page-45-0"></span>PRIEDAI

## TINKLO KABELIO IŠDĖSTYMO SCHEMOS

# Sen. pastato II aukšto tinklo schema

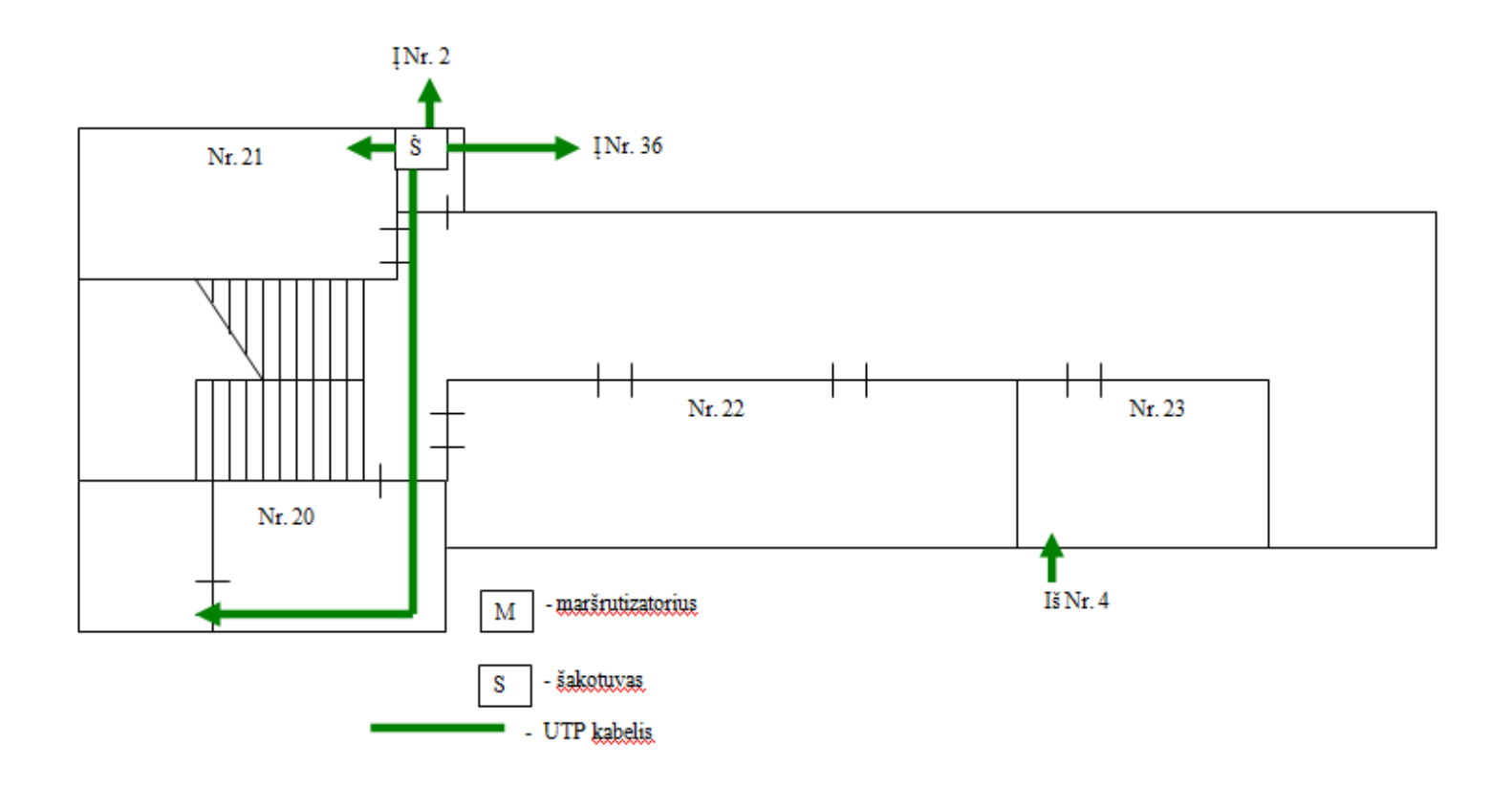

# Sen. pastato I aukšto tinklo schema

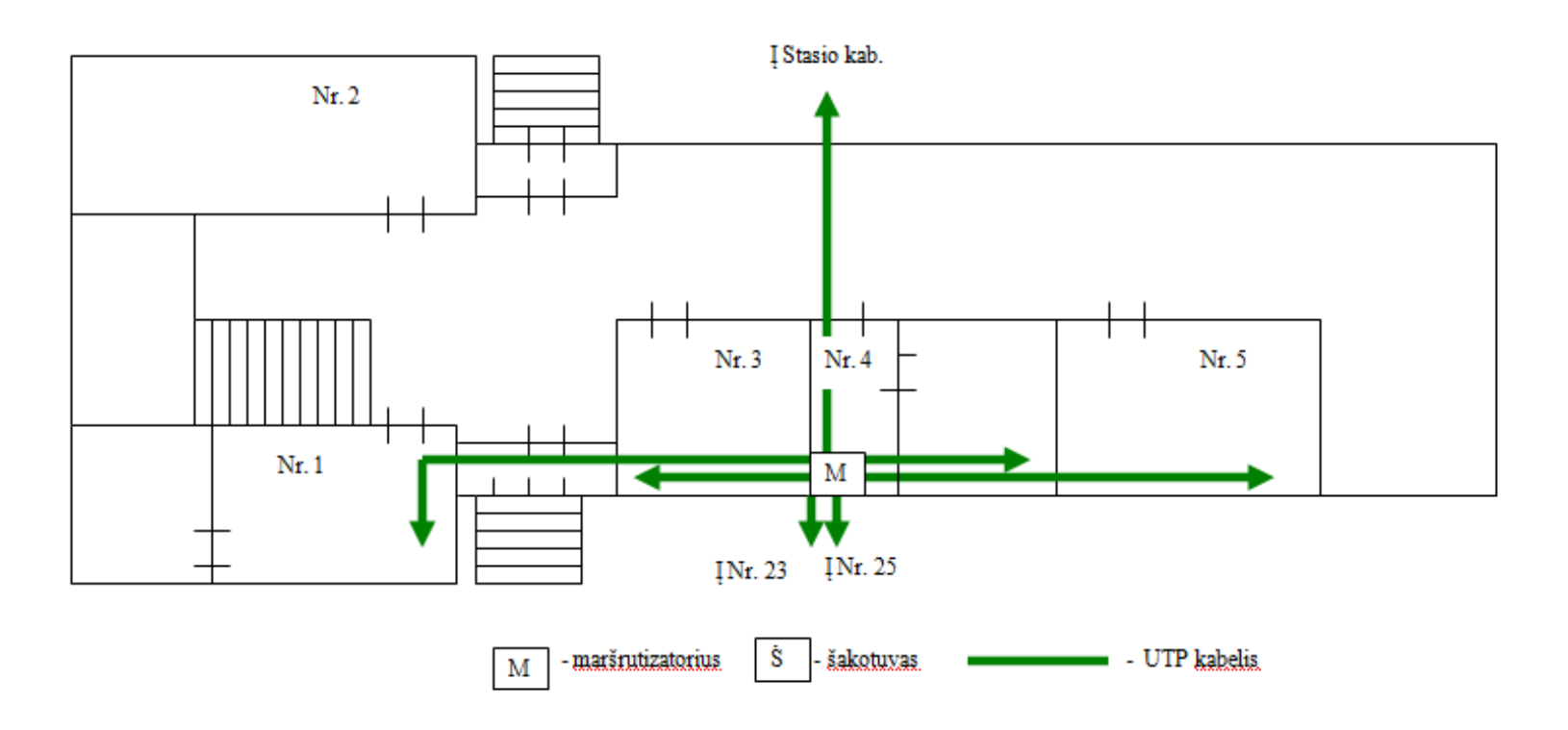

# Sen. priestato II aukšto tinklo schema

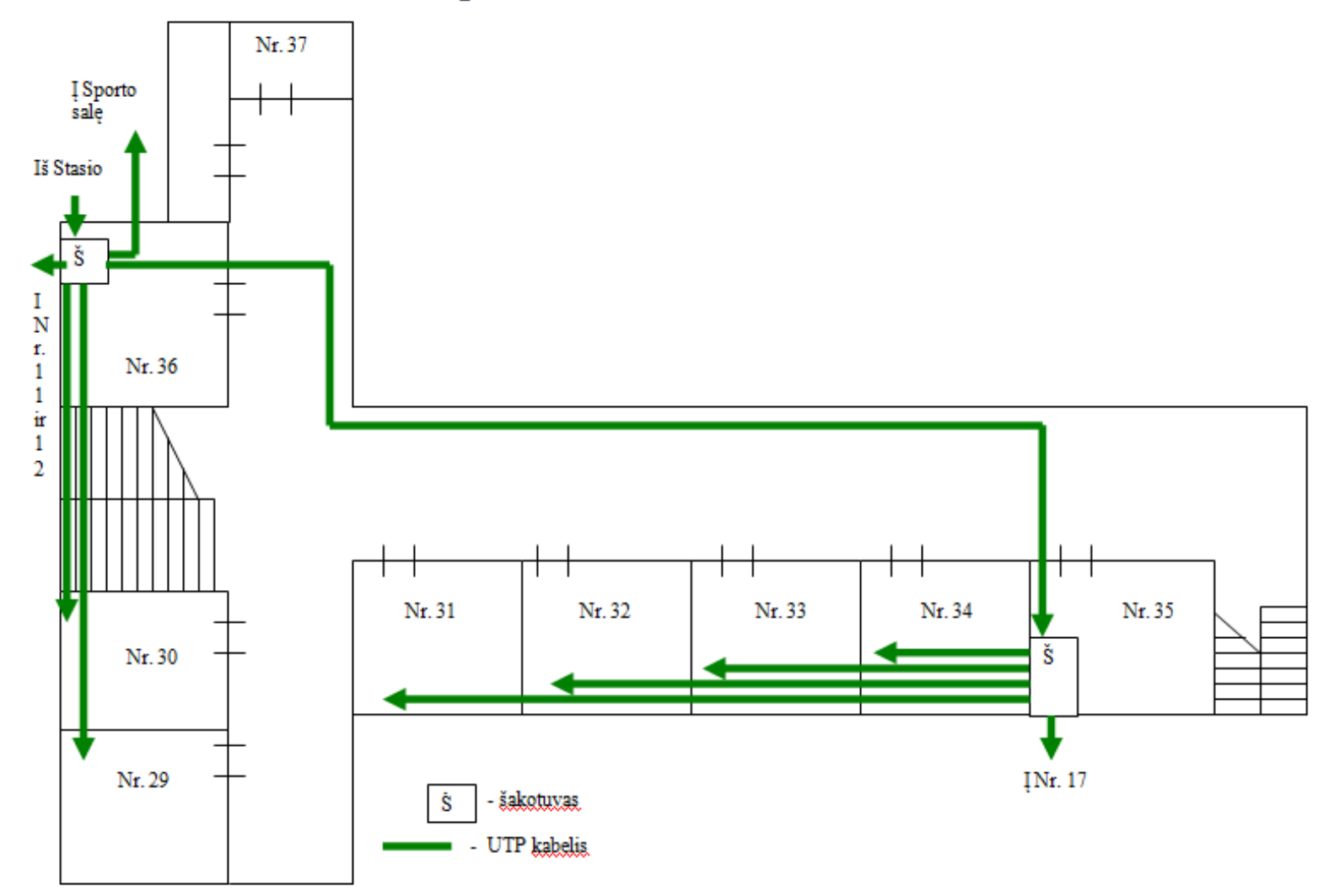

# Sen. priestato I aukšto tinklo schema

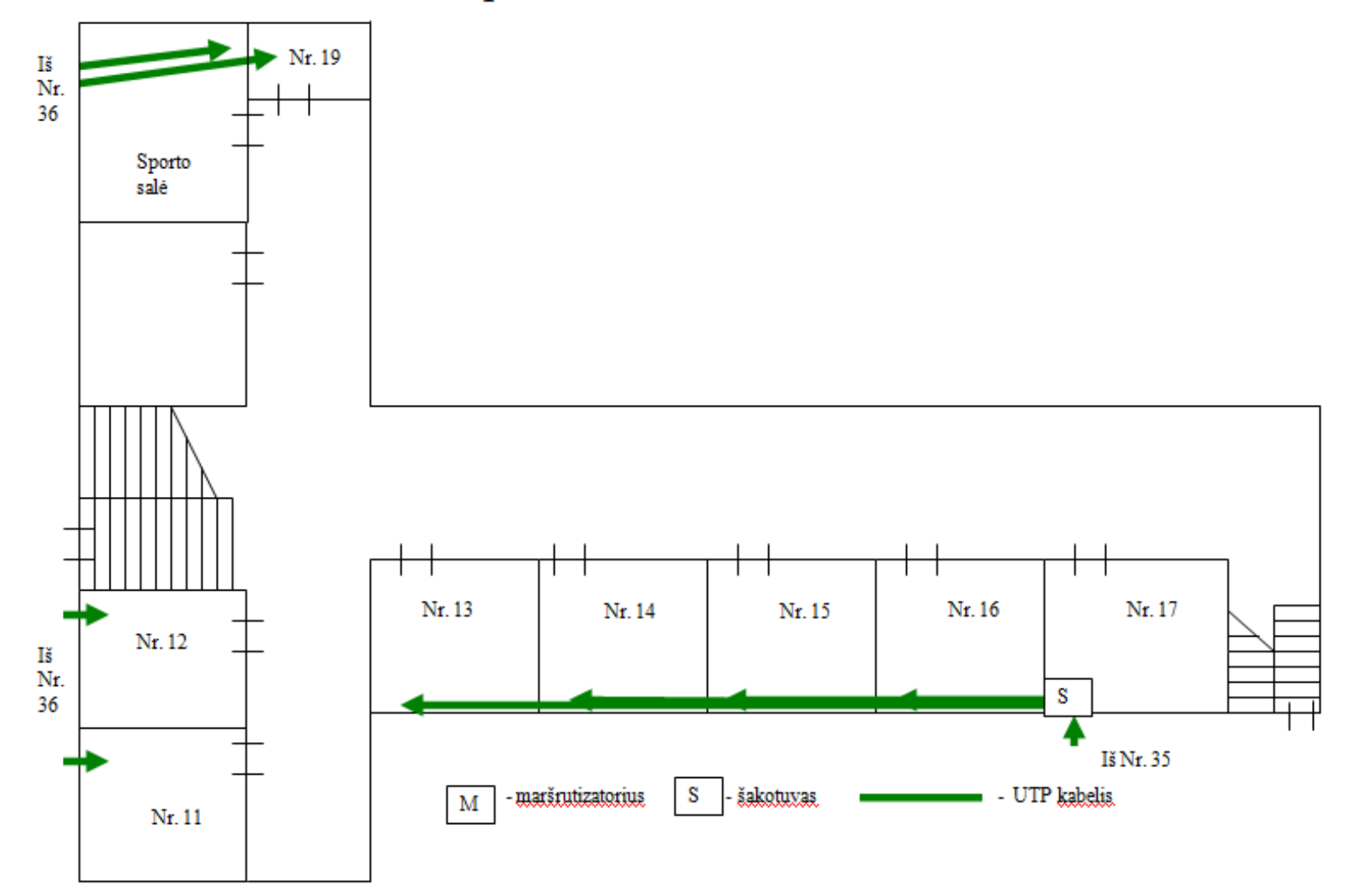

# Naujo priestato II aukšto tinklo schema

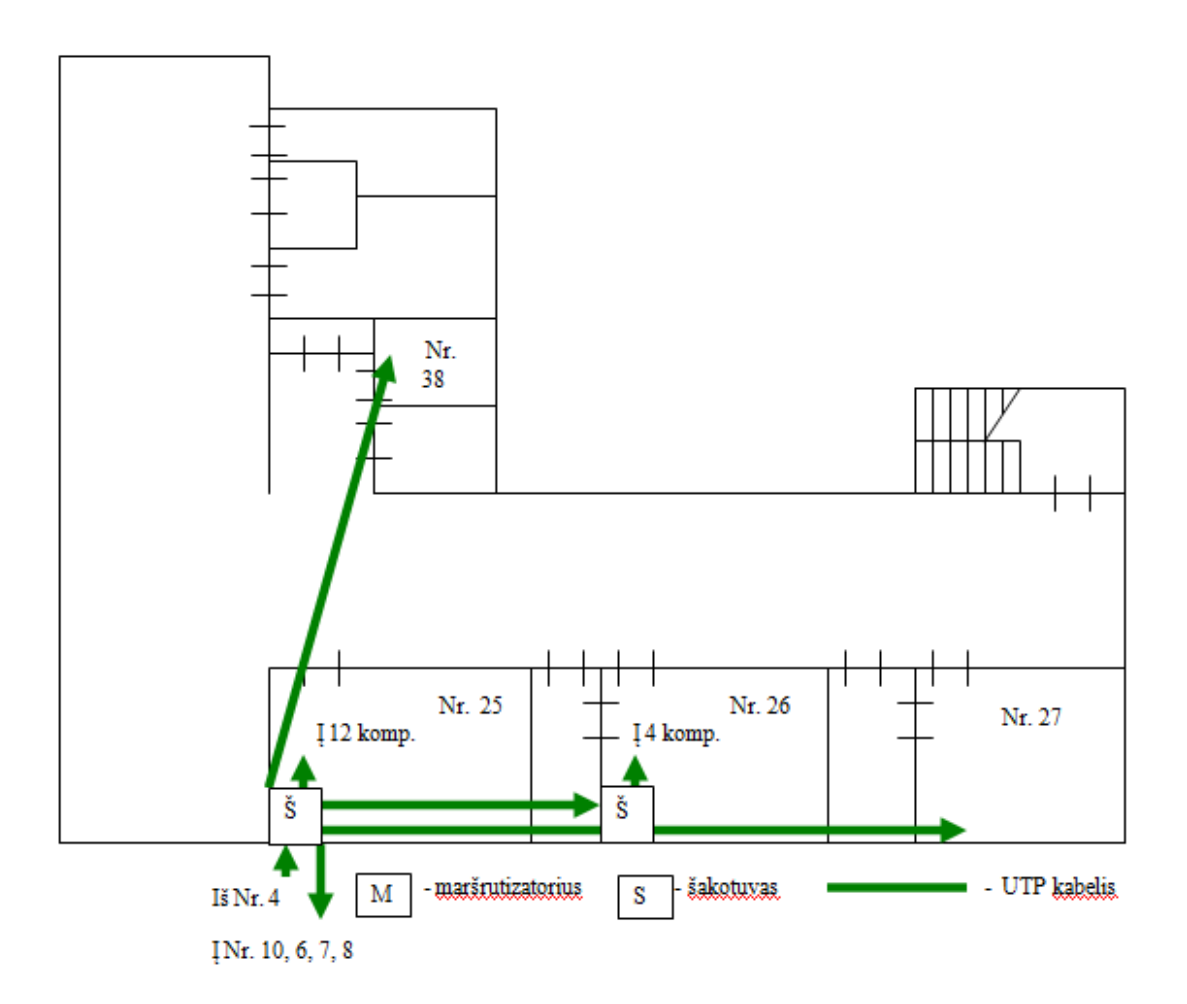

# Naujo priestato I aukšto tinklo schema

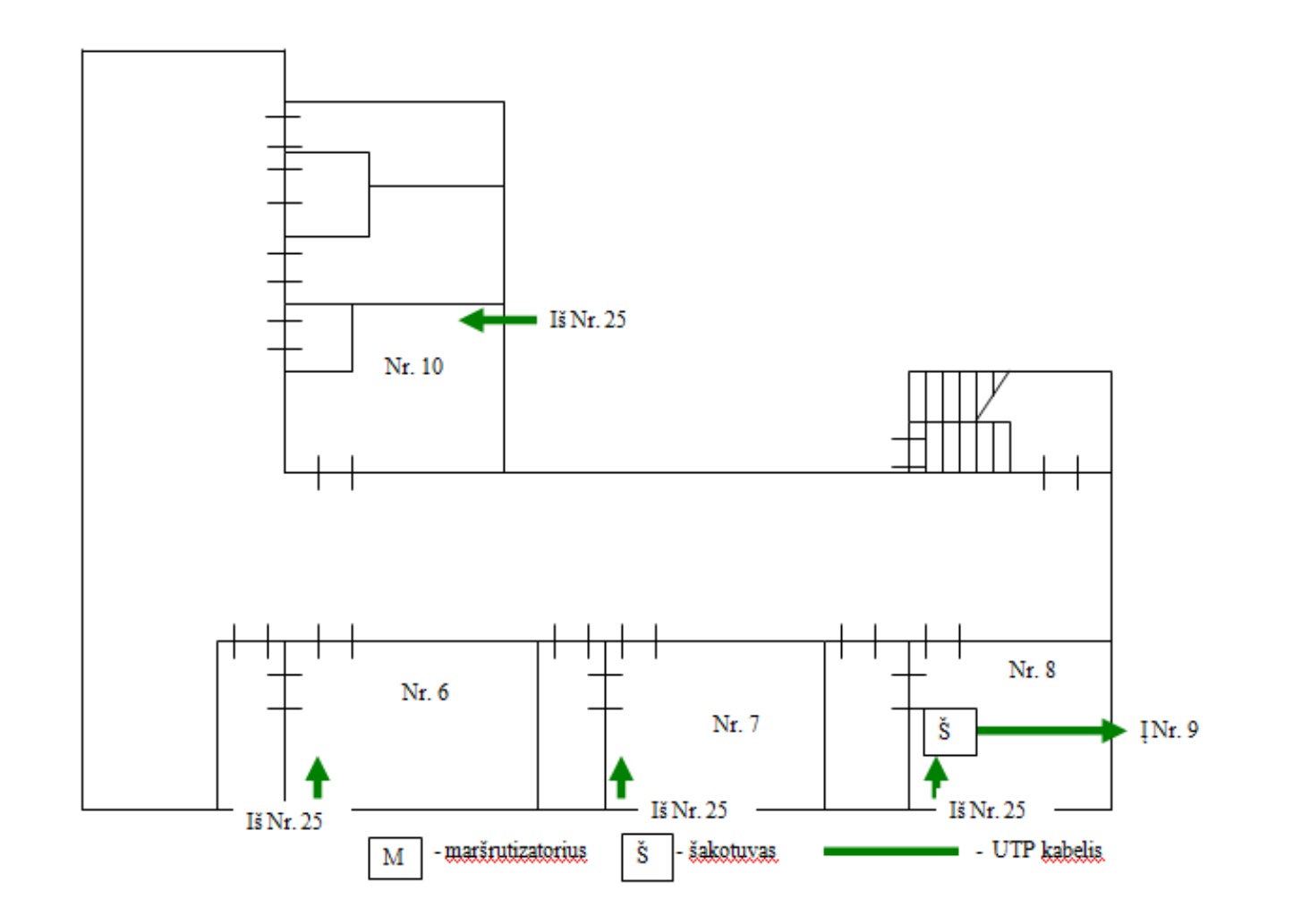

**priedas**

TINKLO SCHEMA

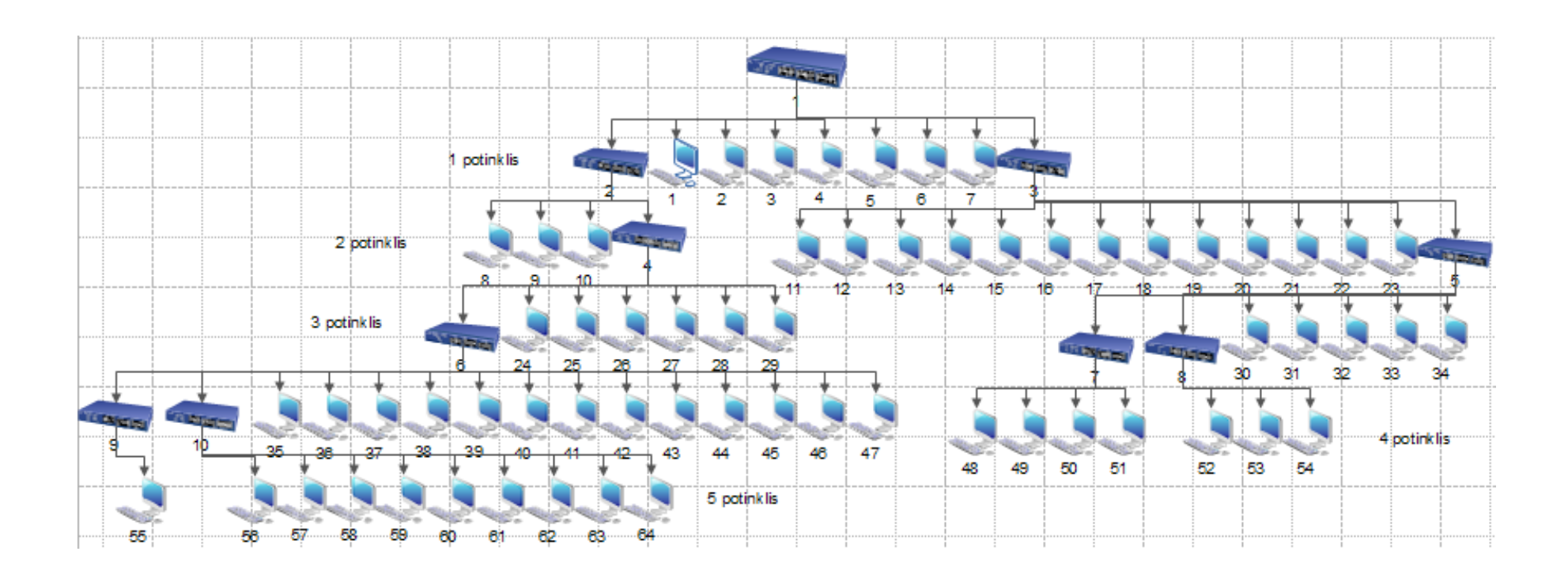

## IT KABINETE MOKYMUI(SI) NAUDOJAMA PĮ

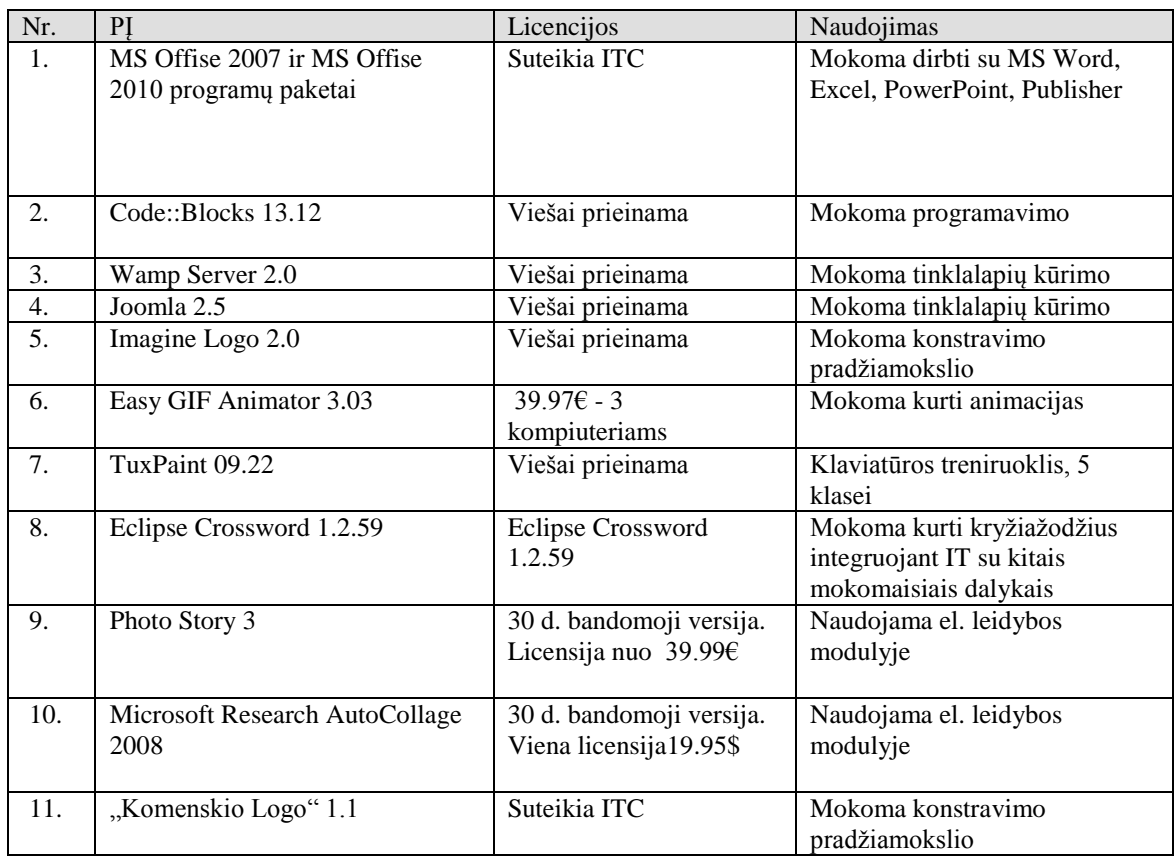

**4 priedas**

## MOKOMOJI MEDŽIAGA EL. LAIKMENOSE (CD, DVD)

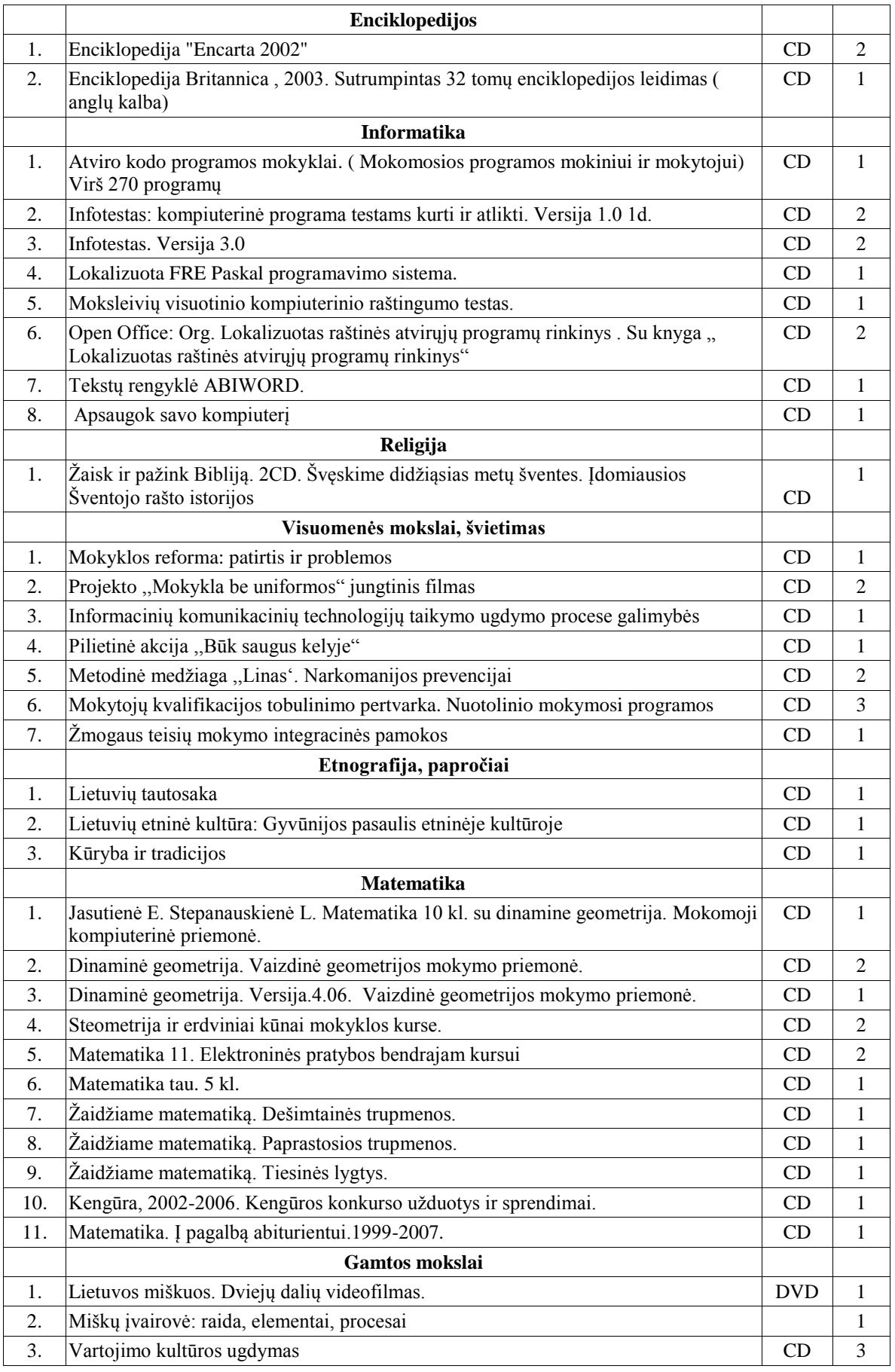

![](_page_55_Picture_415.jpeg)

![](_page_56_Picture_401.jpeg)

![](_page_57_Picture_149.jpeg)